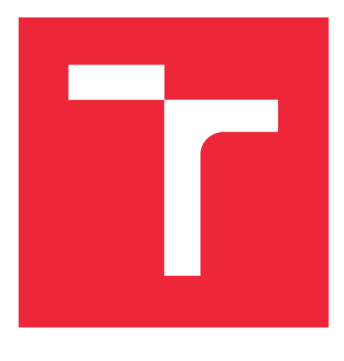

# **VYSOKÉ UČENI TECHNICKE V BRNE**

**BRNO UNIVERSITY OF TECHNOLOGY** 

## **FAKULTA STROJNÍHO INŽENÝRSTVÍ**

**FACULTY OF MECHANICAL ENGINEERING** 

### **ÚSTAV MATEMATIKY**

**INSTITUTE OF MATHEMATICS** 

### **NUMERICKÉ METODY ANALÝZY OBRAZU PRO OPTIMÁLNÍ ZAOSTŘENÍ OBJEKTIVU**

**NUMERICAL METHODS OF IMAGE ANALYSIS FOR OPTIMAL LENS FOCUSING** 

## **BAKALÁŘSKÁ PRÁCE**

**BACHELOR'S THESIS** 

**AUTHOR** 

**AUTOR PRÁCE PAVEL MIKULÁČEK** 

**SUPERVISOR** 

**VEDOUCÍ PRÁCE doc. Ing. PAVEL ŠTARHA, Ph.D.** 

**BRNO** 2021

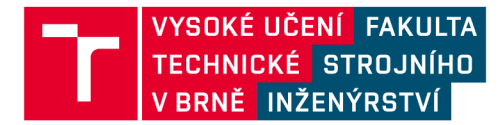

## **Zadaní bakalářské práce**

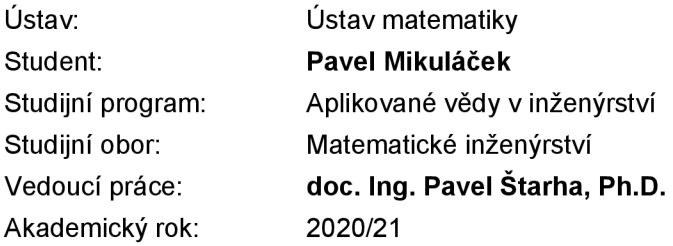

Ředitel ústavu Vám v souladu se zákonem č.111/1998 o vysokých školách a se Studijním a zkušebním řádem VUT v Brně určuje následující téma bakalářské práce:

#### **Numerické metody analýzy obrazu pro optimální zaostření objektívu**

#### **Stručná charakteristika problematiky úkolu:**

Při použití manuálního ostření objektivů je problematické nalezení jeho optimálního zaostření. K tomuto účelu lze použít různé numerické a stochastické metody. Práce se bude zabývat nalezením parametrů, které by byly vhodným indikátorem optimálního zaostření objektivu.

#### **Cíle bakalářské práce:**

Nastudovat a popsat základní numerické metody zpracování obrazové informace. Vybrat vhodné parametry pro určení míry ostrosti obrazu. Vytvořit jednoúčelovou aplikaci pro stanovení optimálního zaostření objektivu.

#### **Seznam doporučené literatury:**

PRATT, William K. Digital Image Processing (Third Edition) PIKS Inside [online]. 3rd ed. New York: Wiley-Interscience, 2001 [cit. 2014-08-07]. ISBN 04-712-2132-5. Dostupné z: https://www.academia.edu/18481136/Digital\_Image\_Processing\_Third\_Edition\_William\_K\_Pratt.

KLÍMA, Miloš. Zpracování obrazové informace. V Praze: České vysoké učení technické, 1996. ISBN 8001014363.

Termín odevzdání bakalářské práce je stanoven časovým plánem akademického roku 2020/21

V Brně, dne

L. S.

prof. RNDr. Josef Šlapal, CSc. doc. Ing. Jaroslav Katolický, Ph.D. ředitel ústavu děkan fakulty

#### **Abstrakt**

Tato bakalářská práce se zabývá určením optimálního zaostření objektivu. Práce obsahuje část matematické teorie spojené s tímto problémem. Je zde vysvětlen matematický postup, kterým lze rozhodnout o optimálním zaostření objektivu. Výsledkem práce je jednoúčelová aplikace, která zpracovává snímky Slunce a dokáže určit optimální polohu zaostřovacího kroužku.

#### **Summary**

The bachelor thesis deals with determining the optimal focus of the lens. It includes part of the mathematical theory associated with this problem. It explains the mathematical procedure that can be used to decide on the optimal focus of the lens. The result of the work is a single-purpose application that processes images of the Sun and can determine the optimal position of the focusing ring.

#### **Klíčová slova**

zaostření objektivu, detekce hrany, snímky Slunce

**Keywords**  lens focusing, edge detection, Sun images

MIKULÁČEK P. *Numerické metody analýzy obrazu pro optimální zaostření objektivu.*  Brno: Vysoké učení technické v Brně, Fakulta strojního inženýrství, 2021. 45 s. Vedoucí doc. Ing. Pavel Starha, Ph.D.

Prohlašuji, že jsem svoji bakalářskou práci na téma *Numerické metody analýzy obrazu pro optimální zaostřeni objektivu* zpracoval samostatně pod vedením doc. Ing. Pavla Starhy, Ph.D. s použitím materiálů uvedených v seznamu použité literatury.

Pavel Mikuláček

Rád bych poděkoval vedoucímu mé bakalářské práce doc. Ing. Pavlu Štarhovi, Ph.D. za ochotu, trpělivost, cenné rady a skvělé konzultace, při kterých mě vždy motivoval.

Pavel Mikuláček

## Obsah

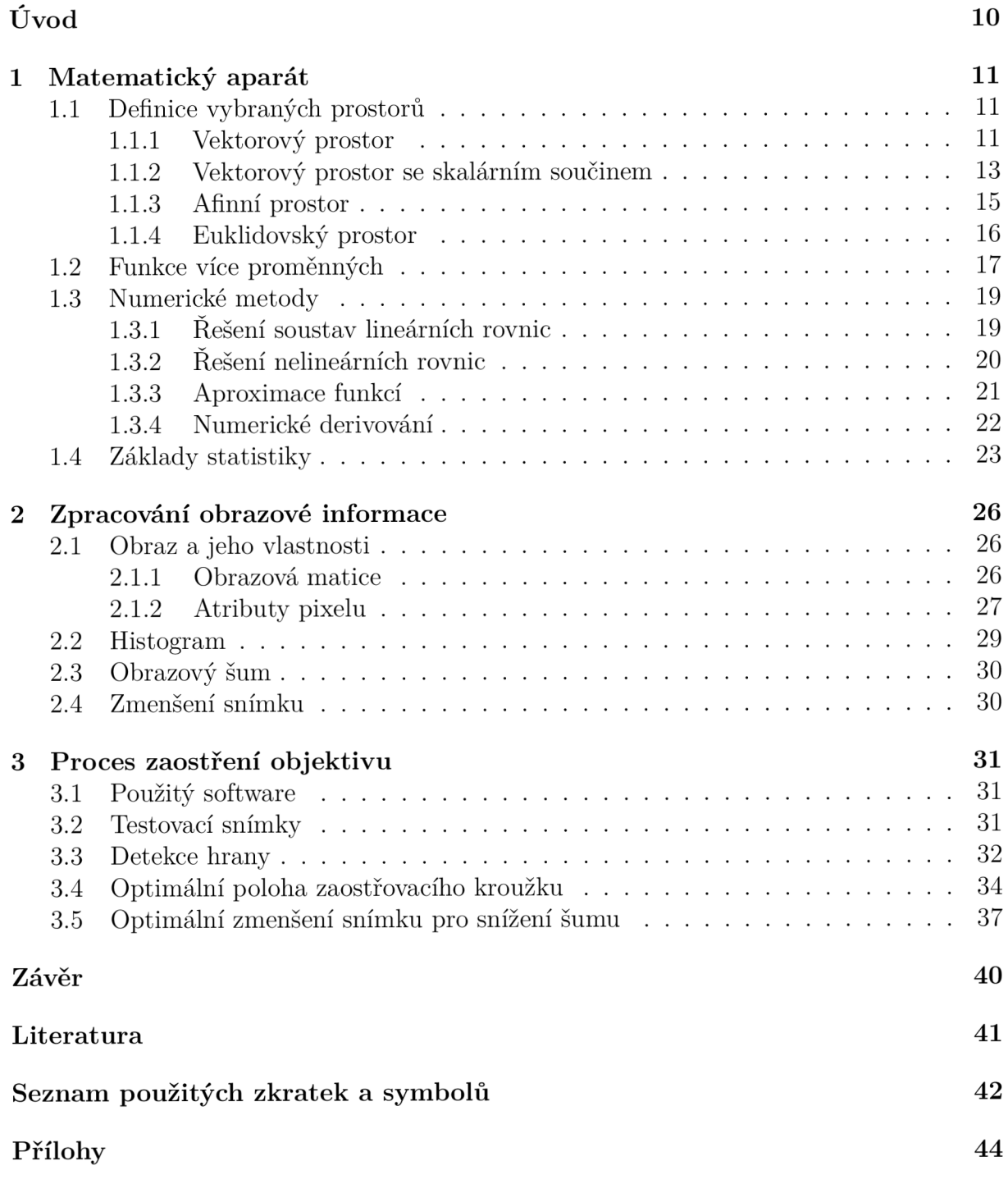

## Úvod

Bakalářská práce se zabývá numerickými metodami pro optimální zaostření objektivu, zejména při expedicích za úplným zatměním Slunce.

Při použití manuálního ostření objektivu je obecně problém najít takovou polohu zaostřovacího kroužku, při které by vznikl nejlépe zaostřený snímek. V praxi se můžeme setkat s nepříznivými meteorologickými podmínkami jako například turbulence ovzduší (seeing), špatní povětrnostní podmínky, ale také velké množství slunečního světla, které zhoršuje pozorovací podmínky na displeji řídícího zařízení. Vlivem těchto faktorů nedokáže pozorovatel relevantně rozhodnout o výsledné kvalitě zaostření.

K testování různých metod a hledání vhodných parametrů pro určení ostrosti obrazu, byly použity snímky zachycující Slunce, které byly pořízeny doc. Ing. Pavlem Starhou, Ph.D.

Samotná bakalářská práce je členěna do tří základních kapitol. První kapitolu tvoří matematický aparát, ve které definujeme základní matematické prostory a jejich vlastnosti. Dále jsou zde popsány základní numerické metody používané v aplikační části a také zavedeny základní pojmy ze statistiky, které jsou použity k řešení dané problematiky. Druhá kapitola se věnuje základním metodám zpracování obrazové informace, tedy reprezentaci digitálního obrazu v počítači a jeho vlastnostem. Poslední kapitola popisuje kompletní proces zaostření objektivu s využitím dříve popsaných metod, včetně hledání vhodných parametrů pro optimální zaostření objektivu.

## 1 Matematický aparát

### 1.1 Definice vybraných prostorů

Při zpracování obrazové informace budeme využívat gradient, k jehož pochopení je potřebná znalost pojmů: vektorový prostor, vektorový prostor se skalárním součinem, afinní prostor a euklidovský prostor. Definice těchto pojmů a jejich vlastnosti lze nalézt v následujících publikacích: [2], [3] a [4].

### 1.1.1 Vektorový prostor

**Definice 1.1.** Nechť jsou dány:

- (a) reálná čísla *R* (prvky nazýváme *skaláry)*
- (b) neprázdná množina *V* (prvky nazýváme *vektory)*
- (c) zobrazení  $\oplus: V \times V \rightarrow V$  (hovoříme o sčítání vektorů)
- (d) zobrazení  $\odot:\mathbb{R}\times V\to V$  (hovoříme o násobení vektoru číslem)

 $\text{Rekneme, že } V = (V, \oplus)$  je **vektorovým (lineárním) prostorem** nad  $\mathbb{R}$  s operacemi  $\oplus$ a 0, pokud jsou splněny následující podmínky (axiomy):

(V1) 
$$
\forall
$$
**u**, **v**  $\in$  V : **u**  $\oplus$  **v** = **v**  $\oplus$  **u** (komutativita)

(V2)  $\forall$ **u**, **v**, **w**  $\in$  *V* : (**u** $\oplus$  **v**)  $\oplus$  **w** = **v** $\oplus$  (**u** $\oplus$  **w**) (asociativita)

(V3)  $\exists o \in V$  takové, že  $\forall u \in V : u \oplus o = o \oplus u = u$  (existence nulového prvku)

(V4)  $\forall u \in V \exists -u \in V : u \oplus (-u) = (-u) \oplus u = o$  (existence opačného prvku)

 $(V5)$   $\forall \alpha \in \mathbb{R}$  a  $\forall$ **u**,  $\mathbf{v} \in V : \alpha \odot (\mathbf{u} \oplus \mathbf{v}) = (\alpha \odot \mathbf{u}) \oplus (\alpha \odot \mathbf{v})$ 

(V6)  $\forall \alpha, \beta \in \mathbb{R}$  a  $\forall$ **u**  $\in V : (\alpha + \beta) \odot$ **u** =  $(\alpha \odot$ **u** $) \oplus (\beta \odot$ **u**)

 $(V7)$   $\forall \alpha, \beta \in \mathbb{R}$  a  $\forall$ **u**  $\in V : (\alpha \cdot \beta) \odot$ **u** =  $\alpha \odot (\beta \odot$ **u**)

(V8)  $\forall$ **u**  $\in$   $V : 1 \odot$ **u** = **u** (invariance)

**Poznámka 1.2.** Axiomy V1 až V4 tvoří na množině V tzv. Abelovskou grupu.

**Poznámka 1.3.** Běžně se místo označení © pro sčítání používá znaménko + a místo označení 0 pro násobení znaménko •. V definici se jiné značení používá z důvodu odlišení sčítání dvou vektorů a sčítání dvou prvků tělesa, resp. násobení vektoru prvkem tělesa a násobení dvou prvků tělesa.

**Poznámka 1.4.** Místo  $\alpha \cdot \mathbf{u}$  obvykle píšeme pouze  $\alpha \mathbf{u}$ .

Vektory budeme značit malými tučnými písmeny: **u, v,...**  Vektor **u — v** nazýváme *rozdíl vektorů* **u** a **v,** který je definován vztahem:

$$
\mathbf{u} - \mathbf{v} = \mathbf{u} + (-\mathbf{v}).
$$

#### *1.1 DEFINICE VYBRANÝCH PROSTORŮ*

**Definice 1.5.** Necht  $V = (V, +)$  je vektorový prostor a  $\mathbf{v}_1, \ldots, \mathbf{v}_n \in V$ , kde  $n \in \mathbb{N}$ . Řekneme, že vektor  $\mathbf{v} \in V$  je *lineární kombinací vektorů*  $\mathbf{v}_1, \ldots, \mathbf{v}_n$ , jestliže existují  $\alpha_1, \ldots, \alpha_n \in \mathbb{R}$  tak, že platí:

$$
\mathbf{v} = \alpha_1 \mathbf{v}_1 + \ldots + \alpha_n \mathbf{v}_n.
$$

Množinu všech lineárních kombinací vektorů  $\mathbf{v}_1, \ldots, \mathbf{v}_n$  značíme  $L(\mathbf{v}_1, \ldots, \mathbf{v}_n)$ . Máme tedy

$$
L(\mathbf{v}_1,\ldots,\mathbf{v}_n)=\{\alpha_1\mathbf{v}_1+\ldots+\alpha_n\mathbf{v}_n:\alpha_1,\ldots,\alpha_n\in\mathbb{R}\}.
$$

Vektory  $\mathbf{v}_1, \ldots, \mathbf{v}_n$  nazýváme *lineárně závislé*, jestliže existují  $\alpha_1, \ldots, \alpha_n \in \mathbb{R}$ , z nichž alespoň jedno je různé od nuly tak, že platí:

$$
\alpha_1\mathbf{v}_1+\ldots+\alpha_n\mathbf{v}_n=\mathbf{o}.
$$

V opačném případě vektory  $\mathbf{v}_1, \ldots, \mathbf{v}_n$  nazýváme *lineárně nezávislé*.

**Definice 1.6.** Necht  $V = (V, +)$  je vektorový prostor, *U* je neprázdná podmnožina *V* a platí:

$$
\forall \mathbf{u}, \mathbf{v} \in U, \forall \alpha \in \mathbb{R} : \mathbf{u} + \mathbf{v} \in U, \, \alpha \cdot \mathbf{u} \in U.
$$

Pak množinu *U* nazýváme *(vektorový) podprostor* prostoru V a píšeme U = *(U, +).* 

**Definice 1.7.** Necht  $\mathbb{V} = (V, +)$  je vektorový prostor a  $\mathbf{v}_1, \dots, \mathbf{v}_n \in V$ , kde  $n \in \mathbb{N}$ .

- (a) Soustava vektorů  $\mathbf{v}_1,\ldots,\mathbf{v}_n$  se nazývá báze vektorového prostoru V, jestliže vektory  $\mathbf{v}_1, \ldots, \mathbf{v}_n$  jsou lineárně nezávislé a každý vektor  $\mathbf{v} \in V$  lze vyjádřit lineární kombinací vektorů  $\mathbf{v}_1, \ldots, \mathbf{v}_n$ . Píšeme  $\mathscr{B} = \langle \mathbf{v}_1, \ldots, \mathbf{v}_n \rangle$ .
- (b) Řekneme, že vektory  $\mathbf{v}_1, \ldots, \mathbf{v}_n$  tvoří maximální lineárně nezávislou soustavu vek*torů* (prostoru V), jestliže vektory  $v_1, \ldots, v_n$  jsou lineárně nezávislé a pro každý vektor  $\mathbf{v} \in V$  jsou vektory  $\mathbf{v}, \mathbf{v}_1, \ldots, \mathbf{v}_n$  lineárně závislé.

**Věta 1.8.** Nechť  $\mathbb{V} = (V, +)$  je vektorový prostor a  $\mathbf{v}_1, \ldots, \mathbf{v}_n \in V$ , kde  $n \in \mathbb{N}$ . Pak jsou následující výroky ekvivalentní.

- (a)  $\mathscr{B} = \langle \mathbf{v}_1, \ldots, \mathbf{v}_n \rangle$ ,  $\mathbf{v}_1, \ldots, \mathbf{v}_n \in V$  je báze vektorového prostoru V.
- (b) Vektory  $\mathbf{v}_1, \ldots, \mathbf{v}_n$  tvoří maximální lineárně nezávislou soustavu vektorů (prostoru  $V$ ).

Jsou-li tyto podmínky splněny, pak každý vektor *v E V* lze jednoznačně psát ve tvaru

$$
\mathbf{v} = \alpha_1 \mathbf{v}_1 + \ldots + \alpha_n \mathbf{v}_n, \text{ kde } \alpha_1, \ldots, \alpha_n \in \mathbb{R}.
$$

Čísla  $\alpha_1, \ldots, \alpha_n$  se nazývají *souřadnice vektoru* v *vzhledem k bázi*  $\mathscr{B} = \langle \mathbf{v}_1, \ldots, \mathbf{v}_n \rangle$  a píšeme  $\mathbf{v} = \langle \alpha_1, \ldots, \alpha_n \rangle_{\mathscr{B}}.$ 

 $D\mathit{ukaz}$ , viz [4]  $\Box$ 

**Definice 1.9.** Necht  $V = (V, +)$  je vektorový prostor a  $\mathscr{B} = \langle v_1, \ldots, v_n \rangle$  je jeho báze. Pak číslo *n* nazveme *dimenzí vektorového prostoru*  $V = (V, +)$  a píšeme

$$
\dim V = n.
$$

#### 1.1.2 Vektorový prostor se skalárním součinem

**Definice 1.10.** Necht  $V = (V, +)$  je vektorový prostor. Necht  $\langle , \rangle: V \times V \rightarrow \mathbb{R}$  je zobrazení splňující:

- (VS1)  $\forall$ **u**,  $\mathbf{v} \in V : \langle \mathbf{u}, \mathbf{v} \rangle = \langle \mathbf{v}, \mathbf{u} \rangle$
- (VS2)  $\forall$ **u**, **v**, **w**  $\in$  *V* :  $\langle$ **u** + **v**, **w** $\rangle$  =  $\langle$ **u**, **w** $\rangle$  +  $\langle$ **v**, **w** $\rangle$
- (VS3)  $\forall$ **u**,  $\mathbf{v} \in V$ ,  $\forall \alpha \in \mathbb{R} : \langle \alpha \mathbf{u}, \mathbf{v} \rangle = \alpha \langle \mathbf{u}, \mathbf{v} \rangle$
- $(VS4)$   $\forall$ **u**  $\in$   $V$  :  $\langle$ **u**, **u** $\rangle$   $>$  0
- $(VS5)$   $\forall$ **u**  $\in$   $V$  :  $\langle$ **u**, **u** $\rangle$  = 0  $\Leftrightarrow$  **u** = **o**

Pak toto zobrazení nazýváme *skalární součin vektorů* a prostor V nazýváme **vektorový prostor se skalárním součinem.** 

**Příklad 1.11.** Pro  $\mathbf{u} = (u_1, \ldots, u_n), \mathbf{v} = (v_1, \ldots, v_n) \in \mathbb{R}^n$ , kde  $n \in \mathbb{N}$  položíme

$$
\langle \mathbf{u}, \mathbf{v} \rangle = u_1 v_1 + u_2 v_2 + \ldots + u_n v_n.
$$

Pak zobrazení  $\langle , \rangle: \mathbb{R}^n \times \mathbb{R}^n \to \mathbb{R}$  splňuje axiomy (VS1) až (VS4). Vektorový prostor  $\mathbb{R}^n$ je tedy vektorový prostor se skalárním součinem. Takto zavedený skalární součin **(u, v)**  se často značí **u • v** a nazývá se *bodový součin.* 

**Definice 1.12.** Necht  $V = (V, +)$  je vektorový prostor se skalárním součinem  $\langle , \rangle$ . Pro  $\mathbf{v} \in V$  položme

$$
\|\mathbf{v}\| = \sqrt{\langle \mathbf{v}, \mathbf{v} \rangle}.
$$

Číslo ||**v**|| se nazývá *norma* nebo *délka* nebo někdy také *délka vektoru* **v.** Podle axiomů (VS4) a (VS5) je  $\|\mathbf{v}\| > 0$  pro  $\mathbf{v} \neq \mathbf{o}$  a  $\|\mathbf{o}\| = 0$ .

Vektor  $\mathbf{v} \in V$  se nazývá *jednotkový vektor*, jestliže  $\|\mathbf{v}\| = 1$ . Operaci, kdy vektor **v** násobíme převrácenou hodnotou jeho vlastní normy, tj.

$$
\frac{1}{\left\Vert \mathbf{v}\right\Vert }\mathbf{v},
$$

nazýváme *normování vektoru.* 

**Příklad 1.13.** Je-li  $\mathbf{v} = (v_1, \ldots, v_n) \in \mathbb{R}^n$ , pak norma vektoru **v** při bodovém součinu je rovna

$$
\|\mathbf{v}\| = \sqrt{v_1^2 + \ldots + v_n^2}.
$$

**Věta 1.14** (Schwarzova nerovnost). Nechť  $V = (V, +)$  je vektorový prostor se skalárním součinem a  $\mathbf{u}, \mathbf{v} \in V$  pak platí:

$$
\langle \mathbf{u}, \mathbf{v} \rangle^2 \leq \|\mathbf{u}\|^2 \cdot \|\mathbf{v}\|^2.
$$

Přitom rovnost nastane právě, když jeden z vektorů **u**, **v** je násobkem druhého.

*Důkaz.* 

 $\mathbf{u} = \mathbf{o} : \langle \mathbf{o}, \mathbf{v} \rangle \restriction =^\sim \langle \mathbf{o}, \mathbf{v} \rangle + \langle \mathbf{o}, \mathbf{v} \rangle \Rightarrow \langle \mathbf{o}, \mathbf{v} \rangle = 0 \Rightarrow 0 \leq 0 \cdot \| \mathbf{v} \|^2$ Ekvivalentně i pro v = **o** a pro **u,** v = **o.**   $\mathbf{u}, \mathbf{v} \neq \mathbf{o} :$  Položme  $\widehat{\mathbf{u}} = \frac{1}{\|\mathbf{u}\|} \mathbf{u}$  a  $\widehat{\mathbf{v}} = \frac{1}{\|\mathbf{v}\|} \mathbf{v}$  $\hat{\mathbf{v}}$ ,  $\hat{\mathbf{u}} - \hat{\mathbf{v}}$  =  $\hat{\mathbf{u}}$  $\text{Podobně pro } 0 \leq \|\hat{\mathbf{u}} + \hat{\mathbf{v}}\|^2 = 2(1 + \langle \hat{\mathbf{u}}, \hat{\mathbf{v}} \rangle) \Rightarrow -1 \leq \langle \hat{\mathbf{u}} \rangle$  $\widehat{\mathbf{v}}$  $\text{Jelikož } \langle \hat{\mathbf{n}}, \hat{\mathbf{v}} \rangle = \frac{1}{\sqrt{2\pi}} \cdot \langle \mathbf{n}, \mathbf{v} \rangle$ , dostáváme  $\|u\|$  $\|v\|$   $\to$   $\to$   $\to$   $\to$  $-1 \leq \frac{1}{\|x\|^{2} \cdot \|y\|^{2}} \cdot \langle y, y \rangle \leq 1$ , odtud plyne  $\langle y, y \rangle^{2} \leq \|y\|^{2} \cdot \|y\|^{2}$  $\Box$ 

**Definice 1.15.** Necht  $V = (V, +)$  je vektorový prostor se skalárním součinem  $\langle , \rangle$ .

(a) Jsou-li vektory  $o \neq u, v \in V$ , pak dle Schwarzovy nerovnosti 1.14 platí:

$$
-1 \leq \frac{\langle \mathbf{u}, \mathbf{v} \rangle}{\|\mathbf{u}\| \cdot \|\mathbf{v}\|} \leq 1.
$$

 $\exists !\varphi \in \mathbb{R}: 0 \leq \varphi \leq \pi$  tak, že cos  $\varphi = \frac{\langle \mathbf{u}, \mathbf{v} \rangle}{\|\mathbf{u}\| \cdot \|\mathbf{v}\|}$ . Číslo  $\varphi$  se nazývá *úhel vektorů* **u**,v.

(b) Vektory  $\mathbf{u}, \mathbf{v} \in V$  se nazývají *ortogonální (kolmé)*, jestliže

$$
\langle \mathbf{u}, \mathbf{v} \rangle = 0.
$$

- (c) Množina vektorů  $\{v_1, \ldots v_n\}$  z *V*, kde  $n \in \mathbb{N}$  se nazývá *ortogonální množina vektorů* jestliže platí:
	- $(i) \forall i \in \mathbb{N}, 1 \leq i \leq n : \mathbf{v}_i \neq \mathbf{0},$
	- (ii)  $\forall i, j \in \mathbb{N}, 1 \leq i, j \leq n, i \neq j : \langle \mathbf{v}_i, \mathbf{v}_j \rangle = 0.$
- (d) Množina ortogonálních vektorů  $\{v_1, \ldots, v_n\}$  z *V* se nazývá *ortonormální množina vektorů,* jestliže platí:

$$
\forall i \in \mathbb{N}, 1 \leq i \leq n : ||\mathbf{v}_i|| = 1.
$$

**Příklad 1.16.** Uvažujme vektorový prostor  $\mathbb{R}^n$  s bodovým součinem (jako skalárním součinem). Pak všechny vektory  $\mathbf{e}_i \in \mathbb{R}^n, \forall i \in \mathbb{N}, i \leq n$ , které jsou dány

$$
\mathbf{e}_1 = (1, 0, 0, \dots, 0), \n\mathbf{e}_2 = (0, 1, 0, \dots, 0), \n\vdots \n\mathbf{e}_n = (0, 0, \dots, 0, 1),
$$

tvoří množinu ortonormálních vektorů  $\{e_1, \ldots e_n\}$ .

**Definice 1.17.** Nechť  $V = (V, +)$  je vektorový prostor se skalárním součinem a bází  $\mathscr{B} = \langle \mathbf{v}_1, \ldots, \mathbf{v}_n \rangle$ , kde  $n \in \mathbb{N}$ . Bázi  $\mathscr{B}$  nazveme ortogonální, resp. ortonormální, jestliže množina  $\{v_1, \ldots v_n\}$  je ortogonální, resp. ortonormální.

**Poznámka 1.18.** Množina vektorů  $\{e_1, \ldots e_n\}$  z Příkladu 1.16 se nazývá standardní bází vektorového prostoru *M.<sup>n</sup> .* 

#### 1.1.3 Afinní prostor

**Definice 1.19.** Nechť  $\mathcal{A}$  je neprázdná množina, nechť  $V = (V, +)$  je vektorový prostor a zobrazení  $f : \mathcal{A} \times \mathcal{A} \rightarrow V$  splňující:

(A1) 
$$
\forall A \in \mathcal{A}, \forall \mathbf{u} \in V : \exists! B \in \mathcal{A} \text{ s vlastnosti } f(A, B) := \overrightarrow{AB} = \mathbf{u}
$$
  
(A2)  $\forall A, B, C \in \mathcal{A} : \overrightarrow{AB} + \overrightarrow{BC} = \overrightarrow{AC}$ .

Potom uspořádanou trojici  $(A, V, f)$  nazýváme **afinní prostor**.

Vektorový prostor V se nazývá *zaměření afinního prostoru (A, V, f)* a prvky množiny *A* nazýváme *body.* 

**Poznámka 1.20.** Dále budeme hovořit o jednom pevném afinním prostoru *(A,V,f),*  který budeme zkráceně značit *A.* 

### **Poznámka 1.21.** *ÄÉ = B - A*

Je-li dimV = *n,* pak říkáme, že afinní prostor *A* je n-rozměrný (nebo též dimenze *n)*  a píšeme dim $\mathcal{A} = n$  (zkráceně  $\mathcal{A}_n$ ). Je-li dim $\mathcal{A} = 1$  (resp. 2, resp. 3), nazýváme afinní prostor *A afinní přímkou* (resp. *afinní rovinou,* resp. *afinním prostorem).* 

**Příklad 1.22.** Nechť *A* je množina všech bodů v rovině, nechť V je vektorový prostor všech volných vektorů v rovině a zobrazení / přiřazuje uspořádané dvojici bodů *A, B*  volný vektor, jehož jedním umístěním je orientovaná úsečka s počátečním bodem *A* a koncovým bodem *B.* Zřejmě axiomy (Al) a (A2) jsou splněny a dostáváme tedy afinní prostor. Analogicky lze postupovat v prostoru  $\mathbb{R}^3$ .

**Definice 1.23.** Necht A je afinní prostor se zaměřením  $\mathbb{V} = (V, +)$ , necht  $\mathcal{B} \neq \emptyset, \mathcal{B} \in \mathcal{A}$ a necht  $W = \{XY|X, Y \in \mathcal{B}\}\$ . Jestliže platí:

- (a)  $W = (W, +)$  je vektorovým podprostorem ve V,
- (b)  $\forall X \in \mathcal{B} \text{ a } \forall \mathbf{u} \in W \exists Y \in \mathcal{B} : \overrightarrow{XY} = \mathbf{u}$ .

pak *B* nazýváme *afinním podprostorem* v *A* se zaměřením W.

**Poznámka 1**.24. Podprostor *B* je afinním prostorem, můžeme tedy hovořit o jeho dimenzi, přičemž dim $\mathcal{B} = \text{dim}\mathbb{W}$ .

**Definice 1**.25. Nechť *B* je podprostor afinního prostoru *A.* Je-li

- (i) dim $\mathcal{B} = 0$ :  $\mathcal{B}$  nazýváme *bod* prostoru  $\mathcal{A}$ ,
- (ii) dim $\mathcal{B} = 1 : \mathcal{B}$  nazýváme *přímka* prostoru  $\mathcal{A}$ ,
- (iii) dim $\mathcal{B} = 2 : \mathcal{B}$  nazýváme *rovina* prostoru  $\mathcal{A}$ ,
- (iv) dim $\mathcal{B} = \dim \mathcal{A} 1$ :  $\mathcal{B}$  nazýváme *nadrovina* prostoru  $\mathcal{A}$ .

**Definice 1.26.** Necht  $\mathcal{A}$  je afinní prostor, dim $\mathcal{A} \geq 1$ , necht  $P \in \mathcal{A}$  je pevný bod a nechť  $\mathscr{B} = \langle v_1, \ldots, v_n \rangle$  je báze zaměření do tohoto prostoru. Afinním repérem nebo afinním *souřadnicovým systémem* v *A* rozumíme systém

#### *1.1 DEFINICE VYBRANÝCH PROSTORŮ*

$$
\mathscr{R} = \langle P, \mathbf{v}_1, \ldots, \mathbf{v}_n \rangle.
$$

Bod *P* se nazývá *počátek* a vektory  $\mathbf{v}_1, \ldots, \mathbf{v}_n$  se nazývají *základní vektory* afinního repéru  $\mathscr{R}.$ 

Přímky  $x_i = \{P, L(\mathbf{v}_i)\}\$ se nazývají *osy afinních souřadnic* nebo *souřadné osy afinního repéru.* 

**Definice 1.27.** Necht A je afinní prostor se zaměřením  $V = (V, +)$  a afinním repérem  $\mathscr{R} = \langle P, \mathbf{v}_1, \dots, \mathbf{v}_n \rangle, A \in \mathcal{A}$  je bod a  $\mathbf{u} \in V$  je vektor. Uspořádaná *n*-tice  $[a_1, \ldots, a_n], a_i \in \mathbb{R}$  pro  $i = 1, \ldots, n$  splňující:

$$
\overrightarrow{PX} = a_1\mathbf{v}_1 + \ldots + a_n\mathbf{v}_n
$$

se nazývá *souřadnice bodu A v afinním repéru*  Uspořádaná *n*-tice  $(u_1, \ldots, u_n), u_i \in \mathbb{R}$  pro  $i = 1, \ldots, n$  splňující:

$$
\mathbf{u}=u_1\mathbf{v}_1+\ldots+u_n\mathbf{v}_n
$$

se nazývá *souřadnice vektoru u.* 

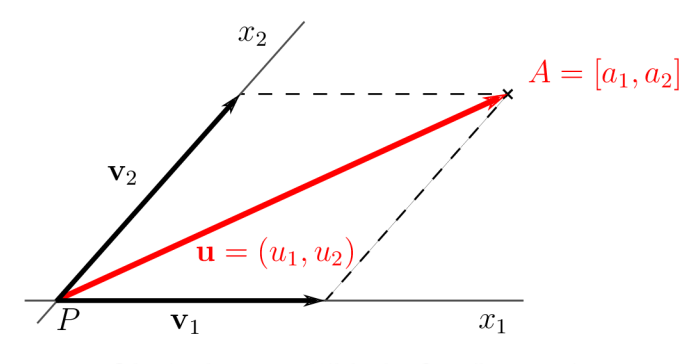

Obrázek 1.1: Příklad afinního repéru

#### 1.1.4 Euklidovský prostor

**Definice 1.28.** Necht  $\mathcal{A}$  je afinní prostor se zaměřením  $V = (V, +)$ , kde  $V$  je vektorový prostor dimenze *n* se skalárním součinem. Pak tento afinní prostor nazýváme **euklidovský prostor** dimenze *n* a značíme jej  $\mathbb{E}_n$ .

**Definice 1.29.** Necht  $\mathbb{E}_n$  je euklidovský prostor a  $\mathscr{R} = \langle P, \mathbf{v}_1, \dots, \mathbf{v}_n \rangle$  je jeho afinní repér takový, že  $\mathscr{B} = \langle \mathbf{v}_1, \ldots, \mathbf{v}_n \rangle$  je ortonormální báze zaměření tohoto afinního prostoru. Pak afinní repér *3?* nazýváme *kartézský repér (ortonormální repér)* nebo *kartézský sou*radný systém v  $\mathbb{E}_n$ . Souřadnice bodů v  $\mathbb{E}_n$  vzhledem k afinnímu repéru  $\mathscr R$  nazýváme *kartézské souřadnice.* 

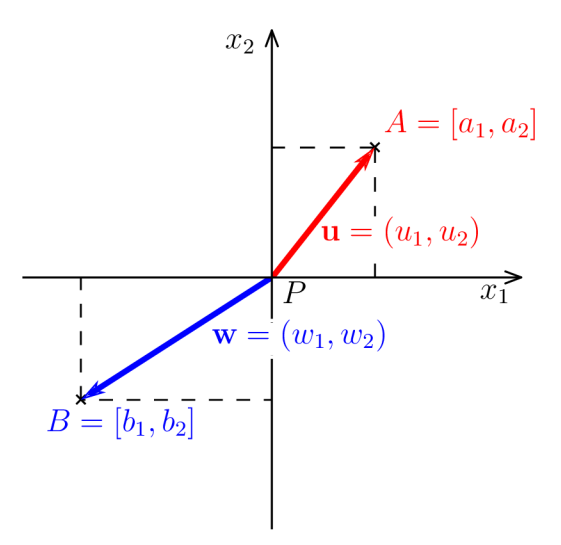

Obrázek 1.2: Příklad kartézského repéru

### 1.2 Funkce více proměnných

V této kapitole mluvíme o funkcích více proměnných, které jsou přirozeným zobecněním funkcí jedné proměnné. Také zde definujeme stěžejní pojem této bakalářské práce a to gradient funkce. Definice těchto pojmů nalezneme v publikaci [7].

**Definice 1.30.** Zobrazení  $f : \mathbb{R}^n \to \mathbb{R}$  nazveme **funkcí n proměnných**.

 $\text{Množina } D(f) := \{ [x_1, x_2, \ldots, x_n] \in \mathbb{R}^n : \exists y \in \mathbb{R} \text{ tak, že } [x_1, x_2, \ldots, x_n, y] \in f \} \text{ se }$ nazývá definiční obor funkce f, množina  $H(f) := \{y \in \mathbb{R} : \exists [x_1, x_2, \ldots, x_n] \in \mathbb{R}^n \text{ tak, že } \}$  $[x_1, x_2, \ldots, x_n, y] \in f$  se nazývá *obor hodnot.* Zapisujeme:  $y = f(x_1, x_2, \ldots, x_n)$ , stručně  $y = f(X)$ . Množina  $G(f) := \{ [X, f(X)] \in \mathbb{R}^{n+1} : X \in D(f) \}$  se nazývá *grafem funkce n proměnných.*

**Poznámka 1.31.** pro  $n = 2$ :  $z = f(x, y)$ , pro  $n = 3$ :  $u = f(x, y, z)$ 

V následujícím textu budeme uvažovat pouze funkce dvou proměnných  $(n = 2)$ . Analogicky by se vše dalo rozšířit pro *n =* 3,4,....

**Definice 1.32.** Necht  $f : \mathbb{R}^2 \to \mathbb{R}$  je funkce a  $[x_0, y_0]$  je hromadný bod  $D(f)$ . Řekneme,  $\check{z}$ e  $f$  má v bodě  $[x_0, y_0]$  limitu  $a \in \mathbb{R}^*$  píšeme  $\lim_{[x,y] \to [x_0, y_0]} f(x, y) = a$ , jestliže ke každému okolí  $O(a)$  existuje okolí  $O^*(x_0, y_0)$  takové, že pro každé  $[x, y] \in O^*(x_0, y_0) \cap D(f)$  platí  $f(x,y) \in O(a)$ .

**Definice 1.33.** Necht  $f : \mathbb{R}^2 \to \mathbb{R}$  je funkce a  $[x_0, y_0]$  je vnitřní bod  $D(f)$ . Položme  $\varphi(x) = f(x, y_0)$ . Má-li funkce  $\varphi$  derivaci v bode  $x_0$ , nazýváme tuto derivaci parciální derivací funkce f podle proměnné x v bodě  $[x_0, y_0]$  (značíme  $f'_x(x_0, y_0)$ , nebo  $f_x(x_0, y_0)$ , nebo  $\frac{\partial f}{\partial x}(x_0, y_0)$ ). To znamená, že

$$
f_x(x_0, y_0) = \lim_{h \to 0} \frac{\varphi(x_0 + h) - \varphi(x_0)}{h} = \lim_{h \to 0} \frac{f(x_0 + h, y_0) - f(x_0, y_0)}{h}.
$$

Podobně, má-li funkce  $\phi(y) = f(x_0, y)$  derivaci v bodě  $y_0$ , nazýváme tuto derivaci parciální  $derivac$ í funkce f podle proměnné y v bodě  $[x_0, y_0]$  (značíme  $f'_y(x_0, y_0)$ , nebo  $f_y(x_0, y_0)$ , nebo  $\frac{\partial f}{\partial y}(x_0,y_0)$ .

**Příklad 1.34.** Mějme funkci  $z = x^2 + xy + y^2$ . Parciální derivace  $f_x$  v bodě [1,0] je  $f_x(1,0) = 2.$ 

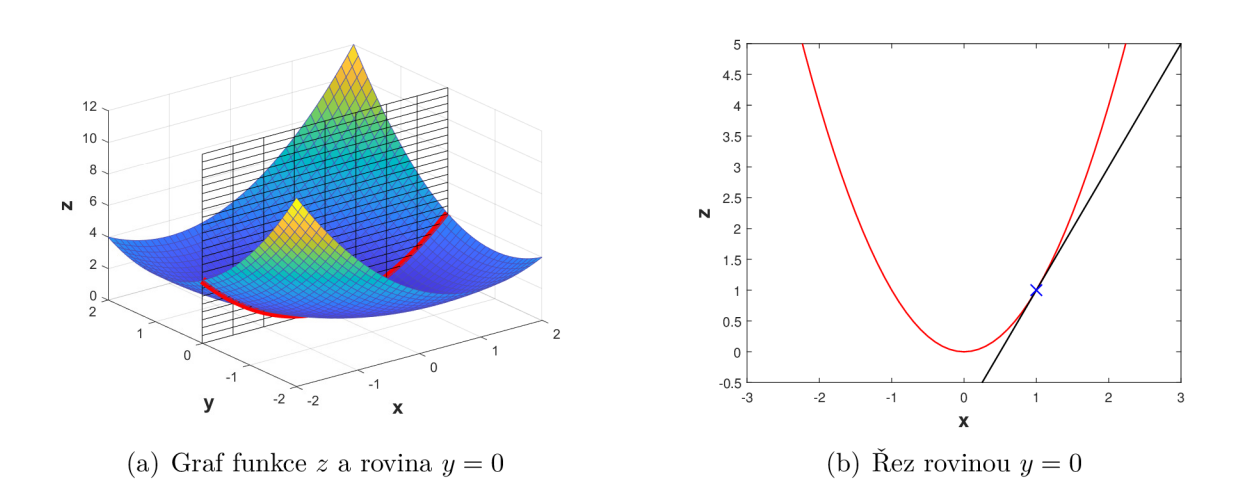

Obrázek 1.3: Parciální derivace funkce

**Definice 1.35.** Bud  $f : \mathbb{R}^2 \to \mathbb{R}$  funkce a  $[x_0, y_0] \in D(f)$ . Nechť existuje  $f_x$  a  $f_y$  v bodě  $[x_0, y_0]$ . Pak vektor grad $f(x_0, y_0) = (f_x(x_0, y_0), f_y(x_0, y_0))$  se nazývá gradient funkce f v  $b$ odě  $[x_0, y_0]$ . Existují-li parciální derivace na množině  $M \subseteq D(f)$ , pak vektorovou funkci  $f = (f_x, f_y)$  nazveme gradientem funkce f.

**Poznámka 1.36.** Místo grad $f$  se používá také značení  $\nabla f$  (operátor "nabla").

**Poznámka 1.37.** Geometricky lze gradient interpretovat jako směr, ve kterém je přírůstek funkční hodnoty f největší.

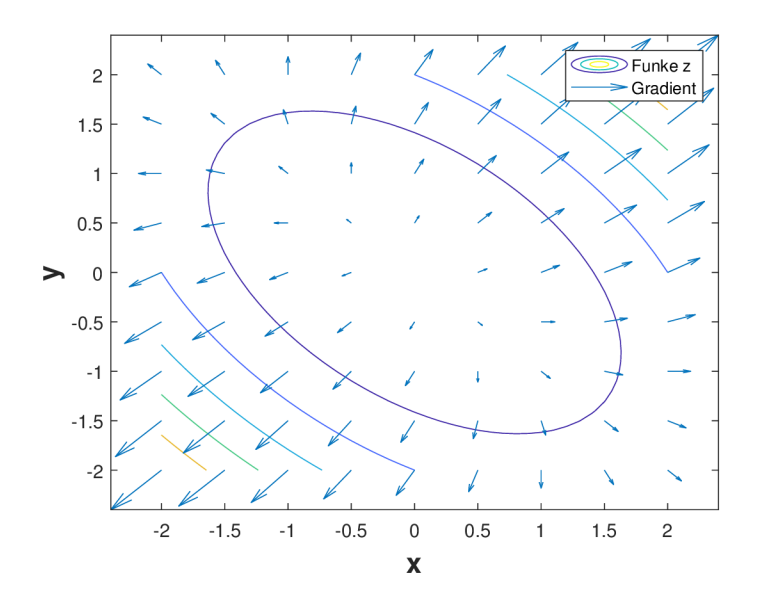

Obrázek 1.4: Vektorové pole gradientu Příkladu 1.34

### 1.3 Numerické metody

Tato kapitola popisuje důležité numerické metody použité pro řešení této bakalářské práce. Popis metod lze nalézt v publikaci [1].

### 1.3.1 Řešení soustav lineárních rovnic

Soustavy lineárních rovnic lze řešit pomocí různých metod. *Přímé metody* jsou takové metody, které dodají v konečném počtu kroků přesné řešení za předpokladu, že výpočet probíhá bez zaokrouhlovacích chyb, tedy zcela přesně. Mezi takové metody patří například Gaussova eliminační metoda, která je popsaná níže. *Iterační metody* poskytnou jen přibližné řešení, které je dostatečnou aproximací přesného řešení. Mezi iterační metody patří například Jacobiova metoda nebo Gaussova-Seidlova metoda a jejich modifikace.

Soustavu lineárních rovnic (SLR)

 $a_{11}x_1 + a_{12}x_1 + \cdots + a_{1n}x_n = b_1$  $a_{21}x_1 + a_{22}x_2 + \cdots + a_{2n}x_n = b_2$  $a_{n1}x_1 + a_{n2}x_2 + \cdots + a_{nn}x_n = b_n$ 

lze také vyjádřit v maticovém tvaru

$$
Ax = b.\t(1.1)
$$

#### **Gaussova eliminační metoda (GEM)**

V přímém chodu GEM se soustava  $(1.1)$  převede na ekvivalentní soustavu

$$
Ux = c,\t(1.2)
$$

kde **U** je horní trojúhelníková matice.

Ve zpětném chodu se pak řeší soustava (1.2). Jelikož **A** je regulární maticí, tak i **U** je regulární matice. Pomocí toho vypočítáme z poslední rovnice  $x_n$ , z předposlední  $x_{n-1}$  atd. až nakonec z první rovnice vypočítáme *x\.* 

#### **Algoritmus GE M**

- 1. položme  $A^{(0)} = A, b^{(0)} = b$ prvky matice  $\mathbf{A}^{(0)}$  označíme  $a_{ij}^{(0)} \equiv 1$ prvky vektoru  $\mathbf{b}^{(0)}$  označíme  $b_i^{(0)} \equiv b_i$
- 2. for  $k := 1$  to  $n 1$  do
- 3.  $\mathbf{A}^{(k)} := \mathbf{A}^{(k-1)}$ ;  $\mathbf{b}^{(k)} := \mathbf{b}^{(k-1)}$
- 4. **for** *i := k +* 1 **to** *n* **do**

5. 
$$
m_{ik} := a_{ik}^{(k)}/a_{kk}^{(k)}
$$

6. for 
$$
j := k
$$
 to  $n$  do  $a_{ij}^{(k)} - m_{ik} a_{kj}^{(k)}$ 

7. 
$$
b_i^{(k)} := b_i^{(k)} - m_{ik}b_k^{(k)}
$$

$$
8. \hspace{20pt} \textbf{end}
$$

9. **end** 

10. for 
$$
i := n, n-1, \ldots
$$
 to 1 do

11. 
$$
x_n = (b_n^{\kappa}) - \sum_{j=i+1}^n a_{ij}^{(\kappa)} x_j / a_{ii}^{(\kappa)}
$$

12. **end** 

*Multiplikátory*  $m_{ik}$  mají zajistit, aby na pozici  $(i, k)$  matice  $\mathbf{A}^{(k)}$  vznikla nula:

 $(1)$ 

$$
a_{ik}^{(k)} - m_{ik} a_{kk}^{(k)} = 0 \Rightarrow m_{ik} = a_{ik}^{(k)}/a_{kk}^{(k)},
$$

kde číslo  $a_{kk}^{(k)}$  se nazývá *pivot*.

#### **G E M s částečným výběrem hlavního prvku**

Jedná se o modifikaci GEM zajišťující, aby absolutní hodnota multiplikátorů byla menší nebo rovna jedné. V  $k$ -tém kroku eliminace se jako pivot vybírá prvek s největší absolutní hodnotou v zatím neeliminované části  $k$ -tého sloupce matice  $\mathbf{A}^{(k-1)}$ . Nechť  $r$  je řádkový index, pro který platí:

$$
|a_{rk}^{(k-1)}| = \max_{k \le i \le n} |a_{ik}^{(k-1)}|.
$$

Pak prohodíme *k*-tou a *r*-tou rovnici. Tedy  $\mathbf{A}^{(k)}$  získáme prohozením *k*-tého a *r*-tého řádku matice  $\mathbf{A}^{(k-1)}$  a podobně  $\mathbf{b}^{(k)}$  získáme prohozením  $k$ -tého a r-tého prvku vektoru  $\mathbf{b}^{(k-1)}$ . Další postup je stejný jako v **algoritmu GEM**.

#### 1.3.2 Řešení nelineárních rovnic

K řešení nelineárních rovnic používáme iterační metody. Z jedné nebo několika počátečních aproximací hledaného kořene *x\** generujeme posloupnost *x<sup>0</sup>,Xi,x<sup>2</sup> , • •*., která konverguje ke kořenu *x\*.* Některým metodám stačí znát pouze interval, ve kterém se nachází hledaný kořen. Jiné metody vyžadují, aby počáteční aproximace byla dostatečně blízko k hledanému kořenu, tyto metody konvergují mnohem rychleji. Pro určení počáteční aproximace slouží např. Metoda bisekce, která je popsaná v [1].

#### **Newtonova metoda**

Známe  $x_k$  a máme určit lepší aproximaci  $x_{k+1}$ . To provedeme tak, že bodem  $[x_k, f(x_k)]$ vedeme tečnu ke křivce  $y = f(x)$  a průsečík tečny s osou x považujeme za  $x_{k+1}$ . Do rovnice tečny

$$
y = f(x_k) + f'(x_k)(x - x_k)
$$

dosadíme  $y := 0$ , vypočítáme x a položíme  $x_{k+1} := x$ . Dostaneme tedy předpis

$$
x_{k+1} = x_k - \frac{f(x_k)}{f'(x_k)}.\t(1.3)
$$

Hodnotu  $x_{k+1}$  považujeme za dostatečně přesnou aproximaci kořene, pokud je splněno některé ze stop kritérií:

- 1.  $|x_{k+1} x_k| \leq \varepsilon$ ,
- 2.  $|x_{k+1} x_k| \leq \varepsilon |x_k|$ ,

3. 
$$
|f(x_{k+1})| \leq \varepsilon,
$$

kde  $\varepsilon$  je požadovaná přesnost.

#### 1.3.3 Aproximace funkcí

Aproximovat funkci  $f(x)$  znamená nahradit ji funkcí  $\varphi(x)$ , která je k  $f(x)$  v jistém smyslu blízká. Píšeme  $\varphi(x) \approx f(x)$ . Mezi základní typy aproximace patří různé způsoby interpolace (polynomická, Hermitova, splajny) a metoda nejmenších čtverců.

*Interpolace* je taková aproximace, při níž  $\varphi(x)$  nabývá v zadaných bodech  $x_i$  předepsaných hodnot  $y_i = f(x_i)$ . Někdy také žádáme, aby funkce  $\varphi$  a f měly v bodech  $x_i$  stejné derivace.

*Metoda nejmenších čtverců* je taková aproximace, při níž  $\varphi(x)$ , prokládáme" mezi zadanými body  $[x_i, y_i]$  tak, aby "vzdálenost" funkcí  $f$  a  $\varphi$  byla v jistém smyslu minimální. Je přitom charakteristické, že funkce  $\varphi$  body  $[x_i, y_i]$  neprochází.

#### **Metoda nejmenších čtverců (MNC)**

Jde o nejznámější metodu prokládání dat, kterou lze popsat následovně.

Nechť *t* je nezávisle proměnná, například čas, a *y(t)* je neznámá funkce proměnné *t,*  kterou chceme aproximovat. Předpokládejme, že jsme provedli *m* pozorování, při kterých jsme přibližně zjistily hodnoty *y* pro určité hodnoty *t,* tedy

 $y_i \approx y(t_i)$ , kde  $i = 1, 2, ..., m$ .

Záměrem je modelovat  $y(t)$  lineární kombinací *n bázových funkcí*  $\varphi_i(t)$  pro nějaké  $n \leq m$ :

$$
y(t) \approx x_1 \varphi_1(t) + x_2 \varphi_2(t) + \ldots + x_n \varphi_n(t) =: R_n(t).
$$

Bázové funkce se volí podle očekávaného průběhu neznámé funkce *y(t).* Úkolem je najít parametry  $x_1, x_2, \ldots, x_n$  tak, aby platilo

$$
y_i \approx R_n(t_i), \text{ kde } i = 1, 2, \dots, m.
$$

Jako *rezidua* nazveme rozdíly mezi pozorováními *yi* a modelovými hodnotami *Rn(ti),* tedy

$$
r_i = y_i - R_n(t_i) = y_i - \sum_{j=1}^n \varphi_j(t_i)x_j
$$
, kde  $i = 1, 2, ..., m$ .

Parametry  $x_1, x_2, \ldots, x_n$  chceme určit tak, aby rezidua byla co nejmenší. Metodu minimálních čtverců dostaneme, když minimalizujeme součet čtverců reziduí, tedy

$$
\|\mathbf{r}\|^2 = \sum_{i=1}^m r_i^2 \to \text{min.}
$$

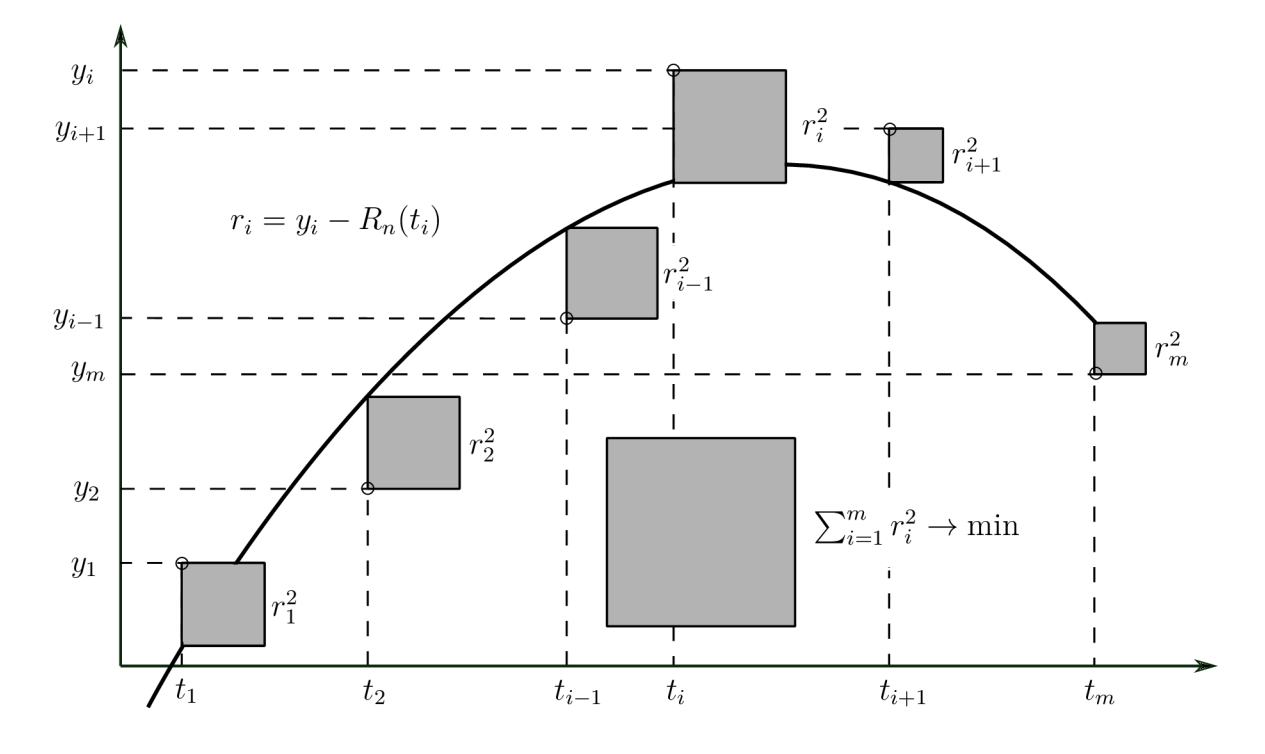

Obrázek 1.5: Princip metody nejmenších čtverců [1]

#### 1.3.4 Numerické derivování

Přibližný výpočet derivace *f'{x)* má smysl například tehdy, když

- (a) pro dané x můžeme získat odpovídající hodnotu  $y = f(x)$ , avšak explicitní vyjádření funkce *f(x)* k dispozici nemáme a proto vzorec pro *f'{x)* neumíme napsat;
- (b) funkce *f(x)* je tak složitá, že výpočet její derivace je příliš pracný;
- (c) hodnoty funkce *f(x)* známe jen v několika tabulkových bodech.

V takových případech je účelné nahradit funkci  $f(x)$  vhodnou aproximací  $\varphi(x)$  a hodnotu derivace  $\varphi'(x)$  považovat za přibližnou hodnotu derivace  $f'(x)$ . Podobně postupujeme, když potřebujeme určit vyšší hodnotu derivace:  $f^{(k)}(x) \approx \varphi^{(k)}(x)$ . Vhodným způsobem je aproximace derivací pomocí Lagrangeova interpolačního polynomu *Pn(x),* tj.  $f'(x) \approx P'_n(x)$ .

#### **Chyba aproximace v uzlovém bodě**

Nechť  $f \in C^{n+1}\langle a,b\rangle^1$ , kde  $a$  je nejmenší a  $b$  je největší z uzlů interpolace. Pak pro chybu  $f'(x_s) - P'_n(x_s)$  v některém z uzlů  $x_s$  platí:

$$
f'(x_s) - P'_n(x_s) = \frac{f^{n+1}(\xi_s)}{(n+1)!} \cdot \omega'_{n+1}(x_s),\tag{1.4}
$$

kde  $\omega_{n+1}(x) = (x - x_0)(x - x_1) \cdots (x - x_n)$  a  $\xi_s$  je nějaký bod z intervalu  $(a, b)$ .

<sup>&</sup>lt;sup>1</sup>funkce  $f$  má spojité derivace až do řádu  $n+1$  na intervalu  $\langle a, b \rangle$ 

#### **Přehled užitečných vzorců**

Uvažujme případ, kdy uzly  $x_i$  jsou ekvidistantní<sup>2</sup> s krokem h, tj.  $x_i = x_0 + ih, i =$ *1,2,... ,n.* Uzel, v němž počítáme přibližnou hodnotu derivace, si označíme jako *x* a ostatní uzly vyjadřujeme pomocí *x* jako *x + h, x* — *h* apod.

Pomocí vztahu (1.4) dostaneme:

první dopředná diference:

$$
f'(x) = \frac{f(x+h) - f(x)}{h} - \frac{1}{2}hf''(\xi), \ \xi \in (x, x+h), \tag{1.5}
$$

první zpětná diference:

$$
f'(x) = \frac{f(x) - f(x - h)}{h} + \frac{1}{2}hf''(\xi), \ \xi \in (x - h, x), \tag{1.6}
$$

první centrální diference:

$$
f'(x) = \frac{f(x+h) - f(x-h)}{2h} - \frac{1}{6}h^2 f'''(\xi), \ \xi \in (x-h, x+h). \tag{1.7}
$$

Chyba v dopředně a zpětné diferenci závisí na *h* a v centrální diferenci závisí na *h<sup>2</sup> .*  Proto je obecně vhodnější pro numerické derivování používat centrální diferenci.

#### **Parciální derivace**

Vztahy (1.5), (1.6) a (1.7) lze využít i pro funkce více proměnných. Derivujeme-li podle proměnné  $x_i$ , ostatních proměnných  $x_i \neq x_i$  si nevšímáme a některou z výše uvedených formulí aplikujeme jen na proměnnou  $x_i$ . Pro funkci  $f(x_1, x_2)$  pomocí první centrální diference dostaneme:

$$
\frac{\partial f(x_1, x_2)}{\partial x_1} \approx \frac{f(x_1 + h, x_2) - f(x_1 - h, x_2)}{2h},
$$
\n(1.8)

$$
\frac{\partial f(x_1, x_2)}{\partial x_2} \approx \frac{f(x_1, x_2 + h) - f(x_1, x_2 - h)}{2h}.
$$
 (1.9)

#### 1.4 Základy statistiky

V této kapitole si zavedeme základní pojmy ze statistiky, které budeme využívat v kapitole 3.5. Definice pojmů používaných v níže uvedených definicích lze nalézt v literatuře [5].

**Definice 1.38.** Necht  $(\Omega, \mathcal{F}, P)$  je pravděpodobnostní prostor. Zobrazení  $X : \Omega \to \mathbb{R}$  se nazývá *náhodná veličina vzhledem k T* právě, když

$$
\forall x \in \mathbb{R} : \{ \omega \in \Omega : X(\omega) \le x \} \in \mathcal{F}.
$$

Obraz *X (u)* se nazývá *číselná realizace náhodné veličiny X príslušná možnému výsledku OJ.* Obor hodnot náhodné veličiny *X* značíme *M.* 

<sup>2</sup> zachovávající konstantní vzdálenost

#### *1.4 ZÁKLADY STATISTIKY*

**Definice 1.39.** Necht  $(\Omega, \mathcal{F}, P)$  je pravděpodobnostní prostor a necht X je náhodná veličina vzhledem k  $\mathcal{F}$ . Pak funkci  $F_X(x) = P(X \leq x)$  definovanou pro  $\forall x \in \mathbb{R}$  nazýváme *distribuční funkcí náhodné veličiny X.* 

**Definice 1.40.** Náhodná veličina *X* je *diskrétní* a říkáme, že má *diskrétní rozdělení pravděpodobnosti,* jestliže nabývá nejvýše spočetně mnoha hodnot *x.* Její *pravděpodobnostní funkce* je posloupnost

$$
\forall x : p(x) = P(X = x) > 0.
$$

**Definice 1.41.** Necht X je náhodná veličina na pravděpodobnostním prostoru  $(\Omega, \mathcal{F}, P)$ s distribuční funkcí *Fx-* Pak *střední hodnotou náhodné veličiny X* je

$$
E(X) = \int_{-\infty}^{\infty} x \, dF(x),
$$

pokud tento integrál existuje a je konečný. Není-li integrál konečný nebo neexistuje, říkáme že střední hodnota  $E(X)$  neexistuje.

**Poznámka 1.42.** Střední hodnota charakterizuje polohu náhodné veličiny *X* na číselné ose (těžiště).

**Poznámka 1.43.** Náhodná veličina *X — E(X)* se nazývá centralizovaná náhodná veličina.

**Poznámka 1.44.** Je-li *X* diskrétní náhodná veličina s pravděpodobnostní funkcí *p(x),*   $\text{pak } E(X) = \sum_{x \in M} x p(x).$ 

**Definice 1.45.** Nechť  $X$  je náhodná veličina na pravděpodobnostním prostoru  $(\Omega, \mathcal{F}, P)$ . *Rozptyl náhodné veličiny X* je

$$
D(X) = E[X - E(X)]^2
$$

za předpokladu, že střední hodnota  $E(X)$  existuje. Druhá odmocnina z rozptylu se nazývá *směrodatná odchylka náhodné veličiny X.* 

**Poznámka 1.46.** Rozptyl charakterizuje variabilitu číselných realizací náhodné veličiny *X* kolem její střední střední hodnoty s přihlédnutím k pravděpodobnostem.

**Poznámka 1.47.** Náhodná veličina  $\frac{X - E(X)}{\sqrt{N'X}}$  se nazývá standardizovaná náhodná veličina.

**Poznámka 1.48.** Je-li *X* diskrétní náhodná veličina s pravděpodobnostní funkcí *p(x),*  pak  $D(X) = \sum_{x \in M} (X - E(X))^2 p(x)$ .

**Definice 1.49.** Nechť  $X$  je náhodná veličina na pravděpodobnostním prostoru  $(\Omega, \mathcal{F}, P)$ . Číslo

$$
\mathrm{E}[(X-c)^r]
$$

se nazývá *r-tý moment náhodné veličiny X.* 

- Je-li  $c = 0$ , mluvíme o obecném momentu  $\mu'_r$ .
- Je-li  $c = E(X)$ , mluvíme o centrálním momentu  $\mu_r$ .

**Definice 1.50.** Nechť X je náhodná veličina na pravděpodobnostním prostoru  $(\Omega, \mathcal{F}, P)$ . Číslo

$$
A_3 = \frac{E[X - E(X)]^3}{\sqrt{D(X)}^3}
$$

se nazývá *šikmost* a číslo

$$
A_4 = \frac{E[X - E(X)]^4}{\sqrt{D(X)}^4}
$$

se nazývá *špičatost.* 

**Definice 1.51.** Nechť X je náhodná veličina na pravděpodobnostním prostoru  $(\Omega, \mathcal{F}, P)$ a *Fx* její distribuční funkce. Pak funkci

$$
F^{-1}(u) = \min\{x : F(x) \ge u\}, \ 0 < u < 1
$$

nazýváme *kvantilovou funkcí* a její hodnoty kvantily.

#### **Poznámka 1.52.**

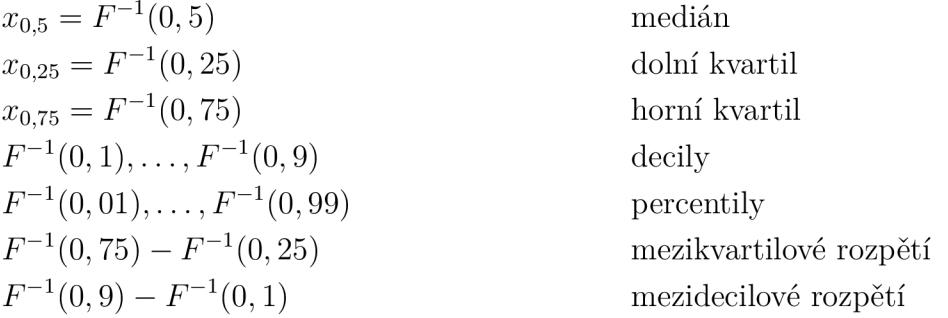

## 2 Zpracování obrazové informace

### 2.1 Obraz a jeho vlastnosti

V této kapitole si popíšeme reprezentaci obrazu v počítači a jeho základní vlastnosti. Informace jsme čerpali z následujících publikací [6] a [8].

#### 2.1.1 Obrazová matice

Obrazovou funkcí nazveme spojitou funkci  $f(x, y)$ , kde  $x, y \in \mathbb{R}$  jsou souřadnice v prostoru a funkční hodnota představuje hodnotu např. intenzity světla, jasu, teploty, záření barvy atd. Digitalizaci obrazové funkce lze chápat jako proces, kdy její hodnoty převedeme do dvojrozměrné obrazové matice. Obrazovou matici o rozměrech  $m \times n$  značíme  $\mathcal{I}_{m \times n}$ .

Jeden prvek obrazové matice se nazývá *obrazový element* nebo *pixel.* Pixely mají nejčastěji tvar čtverce nebo obdélníku a poloha pixelu je určena sloupcovým indexem *i* a řádkovým indexem j, viz Obrázek 2.1. Pixel P o souřadnicích  $[i, j]$  obrazové matice  $\mathcal{I}_{m \times n}$ , kde  $0 \leq i \leq m-1, 0 \leq j \leq n-1$  budeme značit jako  $\mathcal{P}[i, j]$ .

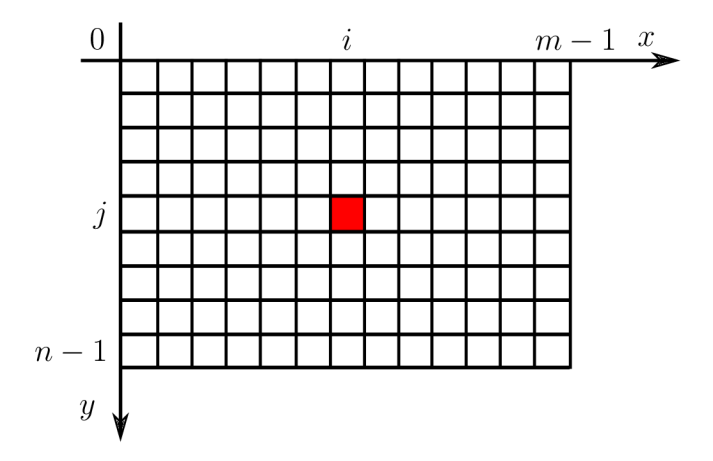

Obrázek 2.1: Obrazová matice

**Definice 2.1.** Necht  $\mathcal{I}_{m \times n} = (\mathcal{P}[i, j])$  je obrazová matice a  $r > 0$  konstanta. Pak množinu

$$
\mathcal{O} = \{ \mathcal{P}[k,l] : \sqrt{(k-i)^2 + (l-j)^2} \le r \}
$$

nazýváme *kruhové okolí pixelu*  $\mathcal{P}[i,j]$  a píšeme  $\mathcal{O}_\circ^{\mathcal{P}}(i,j,r)$ 

**Definice 2.2.** Nechť  $\mathcal{I}_{m \times n} = (\mathcal{P}[i,j])$  je obrazová matice a  $r > 0$  konstanta. Pak množinu

$$
\mathcal{O} = \{ \mathcal{P}[k, l] : k, l \in \langle i - r, i + r \rangle \}
$$

nazýváme *čtvercové okolí pixelu*  $\mathcal{P}[i, j]$  a píšeme  $\mathcal{O}_{\square}^{\mathcal{P}}(i, j, r)$ 

**Poznámka 2.3.** Kruhové okolí lze lépe aproximovat pomocí hexagonálního uspořádání pixelů, které se používá pro složitější zpracování obrazových informací.

#### 2.1.2 Atributy pixelu

Obecně může pixel P nabývat n-tice hodnot. U barevného obrazu nejčastěji nabývá trojice hodnot: intenzity červené, zelené a modré složky světla. Z těchto hodnot lze určit další vlastnosti pixelu, které budeme nazývat *atributy.* 

Rozlišujeme dva základní typy:

- *vlastní atributy* určují se ze samotného pixelu,
- *nevlastní atributy* určují se pomocí nějakého okolí daného pixelu.

#### **Vlastní atributy pixelu**

Budeme uvažovat barevný obraz, tedy jeden pixel bude reprezentován třemi hodnotami a to intenzitami jasu červené barvy *R,* zelené *G* a modré *B,* kde *R,G,B* **G** (0, *D)* a *D* je maximální hodnota pro daný dynamický rozsah<sup>1</sup> obrazu. Pro 8-bitový obraz je  $D=255$ a pro 16-bitový je *D =* 65535.

Základní vlastní atributy:

- 1. intenzity složek červené, zelené a modré: *R,G,B*
- 2. jas pixelu J:

$$
J=\frac{R+G+B}{3},\ J\in\langle 0,D\rangle
$$

3. hustota pixelu *d:* 

$$
d = \frac{J}{D}, \ d \in \langle 0, 1 \rangle
$$

4. saturace barvy *S:* 

$$
S = 1 - \frac{\min\{R, G, B\}}{\max\{R, G, B\}}, \max\{R, G, B\} > 0, S \in \langle 0, 1 \rangle
$$

5. světlost pixelu *L:* 

$$
L = \frac{\max\{R, G, B\} + \min\{R, G, B\}}{2}, L \in \langle 0, D \rangle
$$

6. tón barvy *H:* 

Hodnota *H* udává tzv. úhel barvy. Pro čistě červenou barvu *H =* 0, čistě zelenou  $H = \frac{2}{3}\pi$  a čistě modrou  $H = \frac{4}{3}\pi$ . Vlastní výpočet je následující:

$$
max = \max\{R, G, B\}
$$
  

$$
min = \min\{R, G, B\}
$$

<sup>&</sup>lt;sup>1</sup>dynamický rozsah = poměr mezi tmavými a světlými oblastmi

#### *2.1 OBRAZ A JEHO VLASTNOSTI*

$$
H = \frac{\pi}{3} \frac{G - B}{max - min}, \qquad max = R \wedge G \ge B
$$
  
\n
$$
H = 2\pi + \frac{\pi}{3} \frac{G - B}{max - min}, \quad max = R \wedge G < B
$$
  
\n
$$
H = \frac{2\pi}{3} + \frac{\pi}{3} \frac{B - R}{max - min}, \quad max = G
$$
  
\n
$$
H = \frac{4\pi}{3} + \frac{\pi}{3} \frac{R - G}{max - min}, \quad max = B
$$
  
\n
$$
H \text{ není definované}, \qquad max = 0.
$$

Obvykle se místo tónu barvy mluví o *barvě.* 

**Poznámka 2.4.** *Černobílý obraz* lze chápat jako obrazovou matici, která má pixely dané pouze jednou jasovou hodnotou. Často se mluví o *obrazu v odstínech šedi.* 

**Poznámka 2.5.** Budeme-li mít pouze obraz v odstínech šedé, pak *R = G = B = L, S =*  0 a *H* není definováno. Bude znám pouze jeden atribut a to světlost *L.* Je-li *L =* 0 jedná se o pixel černé barvy a pro *L = D* má pixel barvu bílou.

#### **Nevlastní atributy pixelu**

Tyto atributy jsou závislé především na vlastních atributech okolních pixelů a také na velikosti i tvaru uvažovaného okolí.

Základní nevlastní atributy:

1. střední hodnota:

$$
E_{\mathcal{P}}(i,j) = \frac{1}{n} \sum_{k=1}^{n} \mathcal{P}_k,
$$

kde  $\mathcal{P}_k$  jsou pixely z okolí  $\mathcal{O}^{\mathcal{P}}$  a  $n$  je počet pixelů daného okolí

2. rozptyl hodnot:

$$
D_{\mathcal{P}}(i,j) = \frac{1}{n} \sum_{k=1}^{n} [\mathcal{P}_{k} - E_{\mathcal{P}}(i,j)]^{2},
$$

kde  $\mathcal{P}_k$  jsou pixely z okolí  $\mathcal{O}^{\mathcal{P}}$  a  $n$  je počet pixelů daného okolí

3. gradient:

$$
Grad_{\mathcal{P}}(i,j) = \sqrt{(\mathcal{P}[i+1,j] - \mathcal{P}[i,j])^2 + (\mathcal{P}[i,j+1] - \mathcal{P}[i,j])^2},
$$

z matematického hlediska se jedná o velikost gradientu, určeného pomocí první dopředné diference (1.5).

**Poznámka 2.6.** Pokud pro výpočet gradientu  $\text{Grad}_{\mathcal{P}}(i, j)$  použijeme první centrální diferenci  $(1.7)$ , dostaneme:

$$
Grad_{\mathcal{P}}(i,j) = \sqrt{\left(\frac{\mathcal{P}[i+1,j] - \mathcal{P}[i-1,j]}{2}\right)^2 + \left(\frac{\mathcal{P}[i,j+1] - \mathcal{P}[i,j-1]}{2}\right)^2}.
$$
 (2.1)

Nesprávná volba diference může vést ke ztrátě informace daného pixelu, jak je ukázáno na Obrázku 2.2, kde pomocí vzorce (2.1) dostáváme stejné hodnoty gradientu pixelů *V[i,j]*  a *V[i, k],* přitom hodnoty pixelů jsou odlišné.

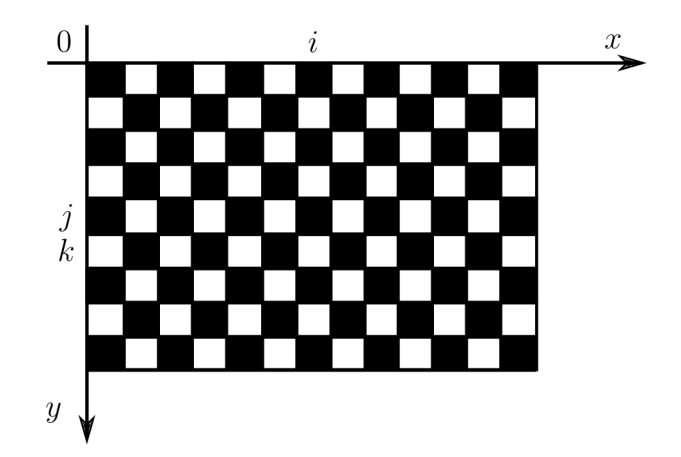

Obrázek 2.2: Obrazová matice nevhodného použití první centrální diference

### 2.2 Histogram

**Definice 2.7.** Jako *histogram* označíme funkci *N* četnosti výskytu určité úrovně jasu *u,*  tedy

$$
N = N(u).
$$

Histogram ukazuje, jak je využit dynamický rozsah a zda jsou všechny úrovně obsazeny se stejnou četností. V případě nesprávné expozice se vrchol histogramu výrazně posouvá ze středu dynamického rozsahu směrem k bílému nebo černému okraji.

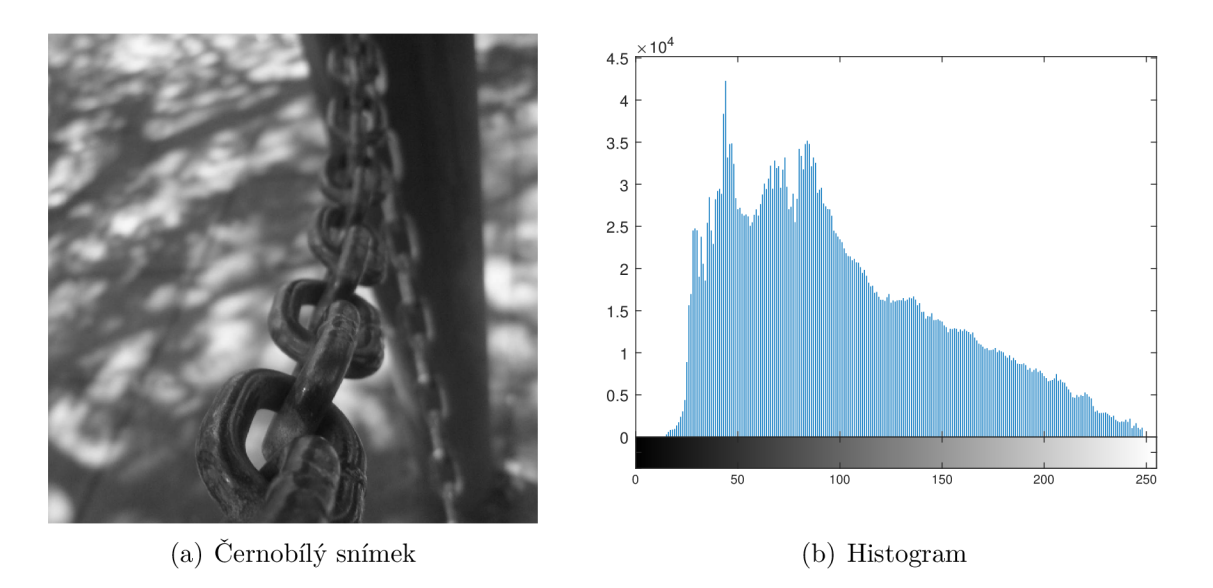

Obrázek 2.3: Histogram černobílého snímku

#### *2.3 OBRAZOVÝ ŠUM*

### 2.3 Obrazový šum

Jedná se o nežádoucí vedlejší produkt zachycení obrazu, který zakrývá důležité obrazové informace. Šum obrazu se může pohybovat od téměř nepostřehnutelných skvrn na digitální fotografii, až po téměř zcela zašumělé optické nebo radioastronomické snímky. Šum především vzniká jako důsledek některých jevů, působících při vzniku obrazu, např. různá elektromagnetická záření nebo teplota polovodičových součástek. Rozlišujeme několik základních typů šumu, které jsou více popsaný v [10].

#### **Aditivní šum**

Jedná se o šum, který je přidáván k ostatním šumům, které by mohly být vlastní informačnímu systému. Základním modelem je *Gaussovský šum,* který vzniká během pořizování snímků a je způsoben primárně tepelným šumem (Johnson-Nyquist noise). Tento druh šumu je nezávislý na signálu a lze ho vhodnými algoritmy potlačit.

#### **Multiplikativní šum**

Jedná se o nechtěný náhodný signál, který se během zachycení, přenosu nebo jiného zpracování množí na nějaký relevantní signál. Příkladem multiplikativního šumu ovlivňující digitální fotografii jsou vlastní stíny způsobené zvlněním na povrchu zobrazovaných objektů, stíny vrhané složitými objekty nebo tmavé skvrny způsobené prachem v objektivu.

#### **Impulzní šum**

Pro tento typ šumu se také používá označení *sůl a pepř* (salt & pepper). Název je odvozen od jeho vzhledu v obraze, kde jsou výpadky signálu reprezentovány tmavými pixely a pixely s maximální saturací se jeví jako bílé. Může být zapříčiněn vadou snímacího prvku (vadný pixel na snímači fotoaparátu) nebo velkou vzdáleností mezi snímacím a zobrazovacím zařízením. Lze jej efektivně odstranit pomocí odčítání tmavých snímků nebo pomocí různých filtrů.

### 2.4 Zmenšení snímku

**Definice 2.8.** *Celočíselné dělení přirozených čísel x a y je* 

$$
z = \max_{n \in \mathbb{N}^0} \left\{ n : n \le \frac{x}{y} \right\},\
$$

kde  $z \in \mathbb{N}^0$  a  $x, y \in \mathbb{N}$ . Budeme značit  $z = x$  div y.

**Poznámka 2.9.** Výsledek celočíselného dělení je výsledek po dělení bez zaokrouhlení s vypuštěním zlomku.

**Definice 2.10.** Zmenšenou obrazovou maticí  $\mathcal{L}_{p \times q}$  obrazové matice  $\mathcal{I}_{m \times n}$ , kde  $p = m$  div r a *q = n* div r budeme rozumět matici složenou z pixelů

$$
\mathcal{R}[k,l] = \frac{1}{r^2} \sum_{s=0}^{r-1} \sum_{t=0}^{r-1} \mathcal{P}[kr+s, lr+t],
$$

 $\tau$  $k = \begin{pmatrix} 1 & 0 \\ 0 & a \end{pmatrix}$  is defined  $\begin{pmatrix} 1 & 0 \\ 0 & a \end{pmatrix}$  in  $\begin{pmatrix} 1 & 0 \\ 0 & a \end{pmatrix}$  is  $\begin{pmatrix} 1 & 0 \\ 0 & a \end{pmatrix}$  if  $\begin{pmatrix} 1 & 0 \\ 0 & a \end{pmatrix}$  $l = 0, \ldots, q$ .

## 3 Proces zaostření objektivu

### 3.1 Použitý software

Pro zpracování dat jsme zvolili software **MATLAB** (matrix laboratory). Jedná se o programové prostředí a skriptovací programovací jazyk čtvrté generace od společnosti MathWorks. Je dostupný pro operační systémy Linux, Windows a Mac OS X. MATLAB umožňuje počítání s maticemi, vykreslování 2D a 3D grafů, počítačovou simulaci, analýzu a prezentaci dat i vytváření aplikací včetně uživatelského rozhraní. Lze jej rozšířit o spoustu aplikačních knihoven (toolboxů) z nejrůznějších oblastí, jakými jsou např. zpracování obrazu a videa, finanční analýza a modelování, matematické výpočty, statistika a pravděpodobnost, zpracování signálu a mnoho dalších. Uživatel si také může vytvořit své vlastní funkce. Více informací lze nalézt v [9].

### 3.2 Testovací snímky

Jako testovací snímky byly použity černobílé fotografie Slunce a přilehlého okolí. Jednalo se o 16-bitové snímky formátu  $TIF$  (Tagged Image File). Při pořizování fotografií byly použity dva zrcadlové objektivy Rubinar 10/1000 a Mirror 8/500. Také byla použita kamera ASI1600MM Pro s 12-bitovým převodníkem. Pomocí krokového motoru jsme otáčeli zaostřovacím kroužkem a měnili pozici roviny ostrosti. V případě, kdy jsou rovina ostrosti a rovina chipu splývající, je snímek zaostřený, viz Obrázek 3.1 (a). Nejsou-li roviny totožné, tak získáme snímek rozostřený, viz Obrázek 3.1(b). Testovací snímky byly uspořádány do sérií *S<sup>k</sup> ,* kde *k* je označení série, které vznikaly následovně. Pro každou pozici krokového motoru byl pořízen jeden snímek /. Takto jsme získali *n* snímků, které tvořily jednu sérii *S\*.* V následujících kapitolách budeme různé postupy a metody ukazovat na sériích, které lze nalézt v příloze pod názvy adresářů *serie1*  $(S^1_{18})$ *, serie2\_ufo*  $(S^2_{21})$  a serie3\_sum  $(S^3_{21})$ .

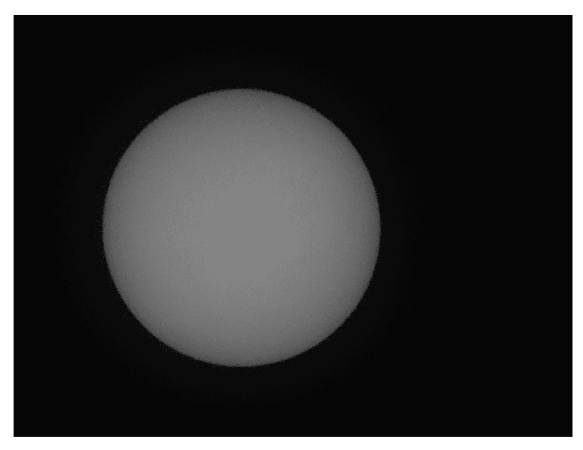

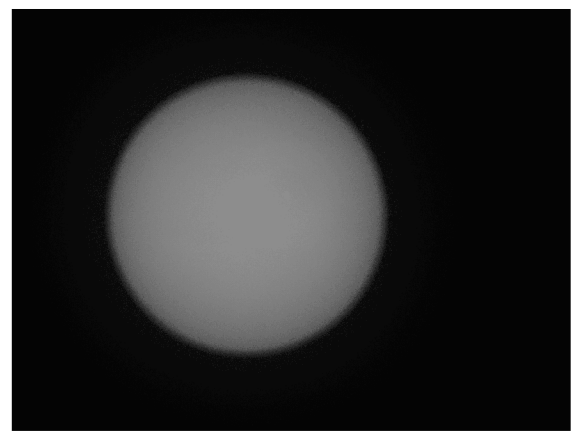

(a) Zaostřený snímek (b) Rozostřený snímek

Obrázek 3.1: Ukázka testovacích snímků

### 3.3 Detekce hrany

K detekování hrany ve snímku byl použit filtr typu absolutní hodnota gradientu. K výpočtu gradientu jednotlivých pixelů byl použit vzorec (2.1). Vzhledem k velkému dynamickému rozsahu testovacích snímků, díky kterému absolutní hodnoty gradientu byly v řádech tisíců až desetitisíců, jsme hodnoty gradientů násobili koeficientem  $\frac{1}{1000}$ . Dá se předpokládat, že snímek s maximální ostrostí bude mít také hodnotu gradientu maximální na rozhraní světlé a tmavé části obrazu.

V prvním kroku jsme využili filtr typu absolutní hodnota gradientu pro detekci hrany objektu. Pro určení, které pixely tvoří hranu, jsme zavedli prahovou hodnotu *T.* Vypočítali jsme ji následovně:

$$
T = \frac{\max\{\text{Grad}_{\mathcal{P}}(i,j)\}}{c}, \ i = 1, \dots, m-1; \ j = 1, \dots, n-1;
$$

kde *m* je počet sloupců obrazové matice, *n* je počet řádků obrazové matice a c je vhodná konstanta. V našem případě jsme zvolili  $c = 2$ . Na základě prahové hodnoty T jsme udělali segmentaci obrazu. Pixely, které byly označeny, že patří do hrany jsou na Obrázcích 3.2(c), 3.2(f) zobrazeny bílou barvou a ty co tam nepatří jsou černě. Z Obrázků 3.2 plyne, že v případě přibližování roviny ostrosti a roviny chipu dochází k zaostřování obrazu a detekovaná hrana se bude zužovat a zároveň se bude zvyšovat hodnota gradientu.

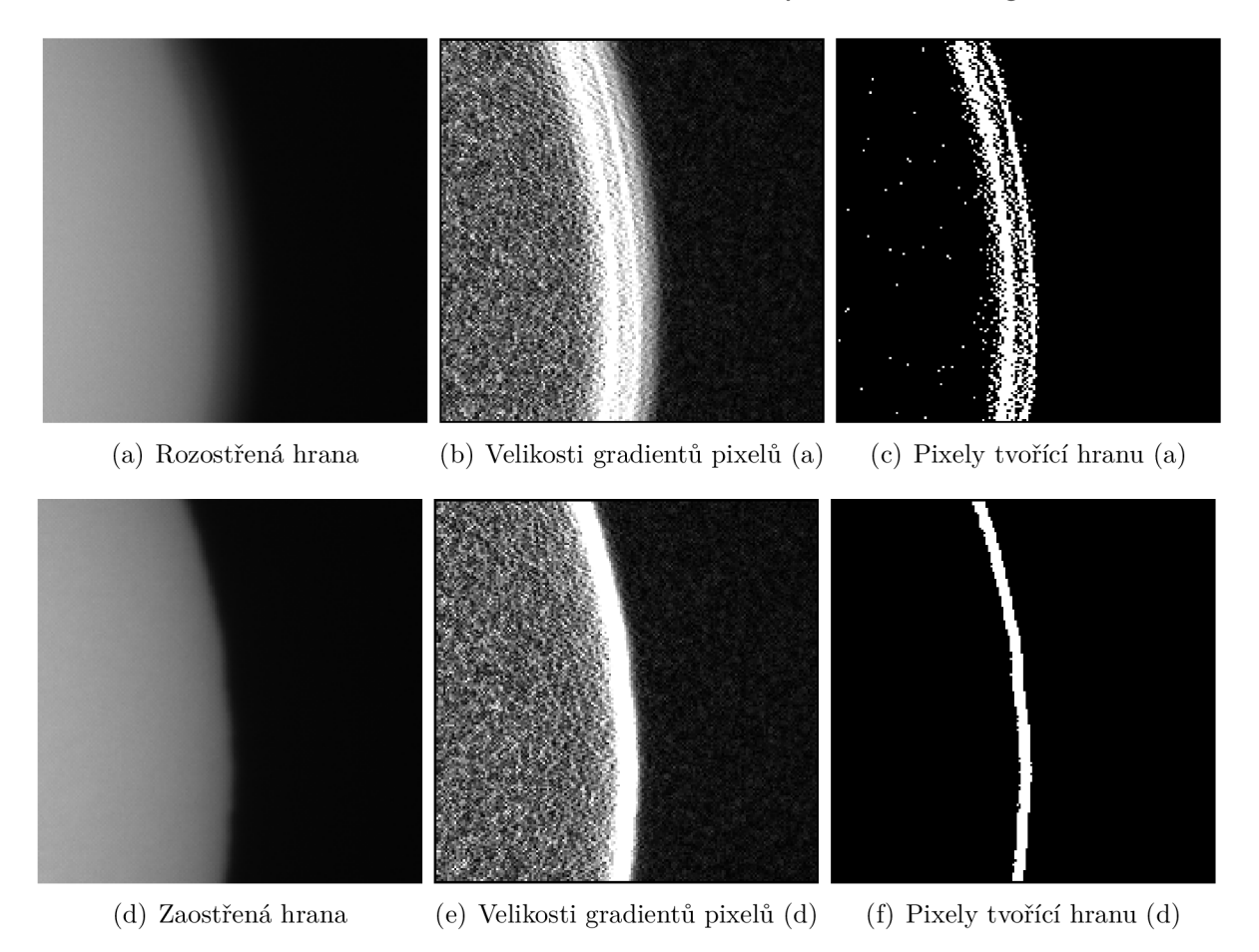

Obrázek 3.2: Rozdíl v počtu pixelů hrany

#### *3 PROCES ZAOSTŘENÍ OBJEKTIVU*

Abychom mohli pracovat s hranovými pixely, tak musíme najít nějaký vhodný koeficient, který popíše všechny pixely tvořící hranu. Tento koeficient ostrosti *G<sup>a</sup>* jsme určili jako aritmetický průměr pixelů tvořící hranu objektu ve snímku. Opět bude platit, čím větší *G<sup>a</sup> ,* tím užší detekovaná hrana.

#### **Algoritmus detekce hrany**

- 1. G matice gradientů obrazu *gmax* maximální prvek matice G *p* počet pixelů tvořící hranu *s* součet hodnot gradientů pixelů tvořící hranu *n* počet řádků obrazové matice *m* počet sloupců obrazové matice c konstanta
- 2. inicializace proměnných
	- *p =* 0 *s =* 0

$$
3. \ \ T = \frac{g_{max}}{}
$$

- c 4. for  $i := 0$  to  $m - 1$  do
- 5. **for**  $j := 0$  to  $n 1$  do
- 6. **if**  $G(i, j) \geq T$  do
- 7.  $s = s + G(i, j)$
- 8.  $p = p + 1$
- 9. **end**
- 10. **end**
- 11. **end**
- 12.  $G_a = s/p$

Výše uvedený algoritmus jsme aplikovali na všechny snímky v sérii. Získané hodnoty *Ga^,*  kde *i* je pořadí snímku v sérii, jsme vykreslili do grafu, viz Obrázek 3.3. Z grafu je patrné, že nejlépe zaostřený snímek *Sl<sup>8</sup>* je na 9. pozici.

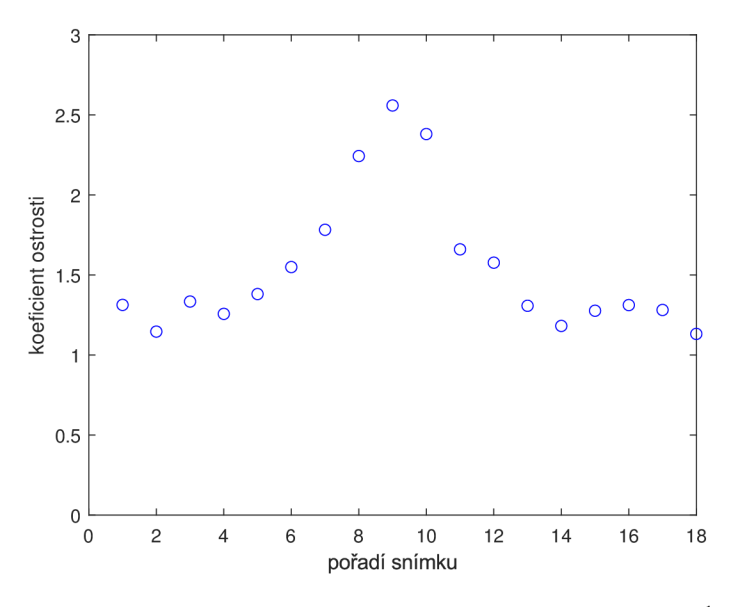

Obrázek 3.3: Koeficienty ostrosti  $G_{a(i)}$  snímků  $S_{18}^1$ 

### 3.4 Optimální poloha zaostřovacího kroužku

Při zaostřování téměř nikdy nenajdeme takovou polohu zaostřovacího kroužku, při které by vznikl nejlepší možný snímek. Můžeme ale využít poznatků z předchozí kapitoly 3.3, ve které jsme zjistili, který snímek v sérii je nejlépe zaostřený. Optimální zaostření nemusí odpovídat pozicím, při kterých byly pořízeny testovací snímky. Z tohoto důvodu je žádoucí jednotlivá data aproximovat polynomem vhodného stupně a následně najít optimální pozici, která je bodem maxima regresní funkce.

K aproximaci dat jsme využili metodu nejmenších čtverců popsanou v kapitole 1.3.3, pomocí které jsme hodnoty na Obrázku 3.3 proložili polynomem. Při prokládání dat polynomem vysokého stupně chyba aproximace neomezeně roste, proto je potřeba zvolit vhodné kritérium pro určení stupně polynomu. Jelikož nás zajímá pouze okolí nejlépe zaostřeného snímku v sérii, tak můžeme měření s nižším koeficientem ostrosti odstranit. Zda měření zahrnout do aproximace, jsme rozhodli pomocí hranice  $\tau$ , kterou jsme učili následovně:

$$
\tau = \frac{1}{c} \left( \max_{1 \le i \le n} \{ G_{a(i)} \} - \min_{1 \le i \le n} \{ G_{a(i)} \} \right) + \min_{1 \le i \le n} \{ G_{a(i)} \}, \tag{3.1}
$$

kde *i* je pořadí snímku v sérii o *n* snímcích a c je vhodná konstanta. V naše případě jsme zvolili  $c = 3$ . Zanedbali jsme tedy body, které leží v dolní třetině koeficientu ostrosti. Vycházeli jsme z pozice předpokládané maximální ostrosti obrazu, tedy pozice maximálního koeficientu ostrosti a postupně jsme rozšiřovali okolí do té doby, než jsme narazili na koeficient ostrosti, který byl menší jak stanovená hranice  $\tau$ . Takto jsme postupně zvětšovali okolí na levou a pravou od referenčního bodu a získali tak posloupnost bodů seřazenou podle pořadí snímků v sérii, kterou jsme následně proložili polynomem. Pořadí snímku, jehož hodnota je prvním členem posloupnosti, označme *xi* a pořadí snímku, jehož hodnota je posledním členem posloupnosti, označme *x<sup>p</sup> .* Ostatní body jsme z aproximace vyloučil, jak je ukázáno na Obrázku 3.4. Stupeň aproximačního polynomu *s* jsme určili následovně:

$$
s = (x_p - x_l + 1) \text{ div } 2.
$$

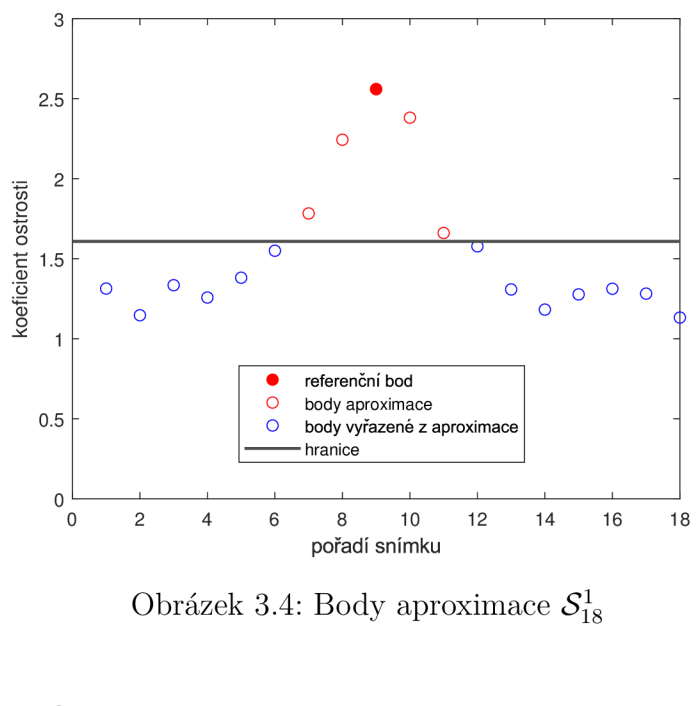

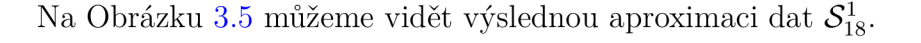

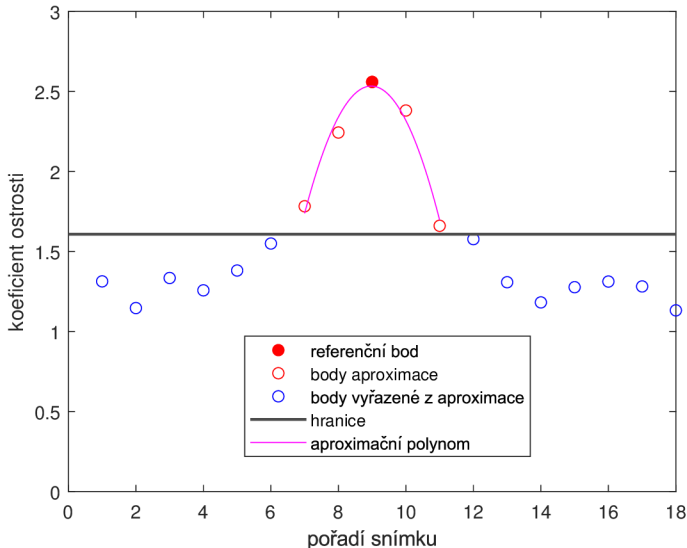

Obrázek 3.5: Aproximační polynom  $S^1_{18}$  stupně  $s = 2$ 

Aproximace by mohla selhat v případě, kdy by některý snímek ze série obsahoval výraznou změnu oproti ostatním snímkům. Tuto změnu označme jako UFO. Jedná se v podstatě o impulzní šum, který je popsán v kapitole 2.3. Pokud by změna byla u dobře zaostřených snímků, tak bychom rozdíl téměř nepoznali, ale v případě změny u rozostřených snímků by mohlo dojít k posunu maximálního koeficientu ostrosti jako na Obrázku 3.6(b). V takovém případě musíme vzorec  $(3.1)$  upravit a místo max $_{1 \leq i \leq n}$  $\{G_{a(i)}\}$ vznít hodnotu koeficientu ostrosti snímku, který předpokládáme, že je nejlépe zaostřený v dané sérii. Pozice tohoto snímku tedy bude referenční bodem při hledání aproximačních bodů. Pro data na Obrázku 3.6(b) by se jednalo o 11. snímek.

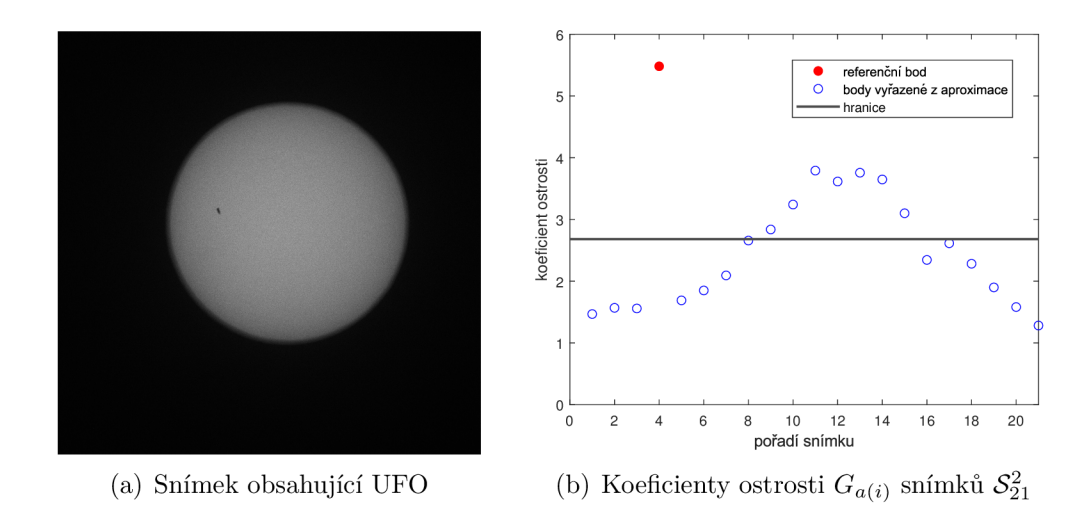

Obrázek 3.6: Změna v jednom snímku série

Pro zjištění optimální polohy zaostřovacího kroužku musíme najít maximum aproximačního polynomu. Úlohu hledání maxima si můžeme převést na úlohu hledání stacionárního bodu aproximačního polynomu pomocí Newtonovy metody, viz kapitola 1.3.2. Jelikož známe předpis aproximačního polynomu, můžeme jednoduše vypočítat jeho derivaci. Abychom mohli využít Newtonovu metodu, museli jsme si zvolit vhodný startovací bod, který jsme určili následovně:

$$
x_0 = \frac{x_l + x_p}{2},
$$

kde *Xi* je levý aproximační bod a *x<sup>v</sup>* je pravý aproximační bod. Pomocí Newtonovy metody a zvoleného startovacího bodu *XQ* jsme nalezli stacionární bod aproximačního polynomu. Tento bod odpovídá pozici maximální hodnoty koeficientu ostrosti, což můžeme vidět na Obrázku 3.7 a také nám tato pozice určuje polohu krokového motoru.

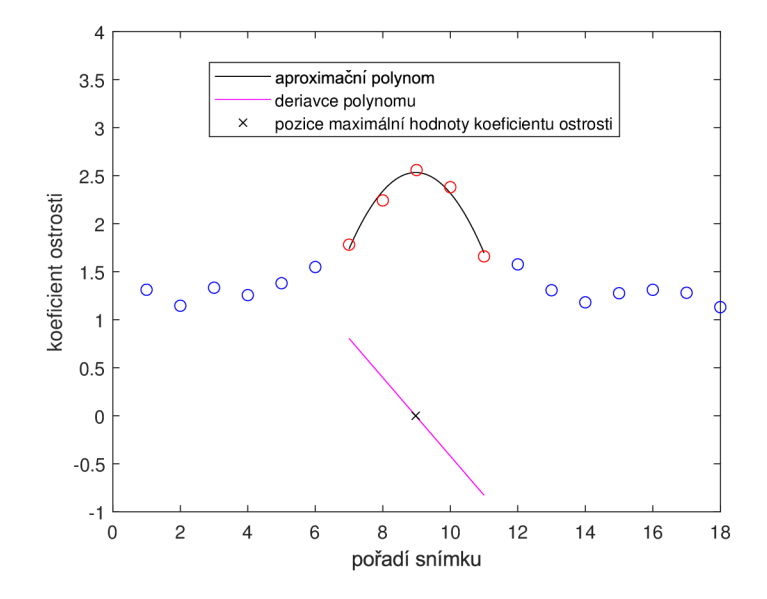

Obrázek 3.7: Pozice maximální hodnoty koeficientu ostrosti  $S^1_{18}$ 

### 3.5 Optimální zmenšení snímku pro snížení šumu

Jsou-li snímky znehodnocené adaptivním šumem, který je popsán v kapitole 2.3, tak algoritmus pro detekci hrany z kapitoly 3.3 selhává. Vysoká intenzita šumu způsobuje nárůst gradientu pro všechny pixely v obraze. Tento aditivní šum nám znemožňuje rozlišit zaostřený nebo rozostřený obraz. Tuhle situaci lze vidět v následujícím grafu na Obrázku 3.8, ze kterého nedokážeme určit nejlépe zaostřený snímek série  $S^3_{21}$ .

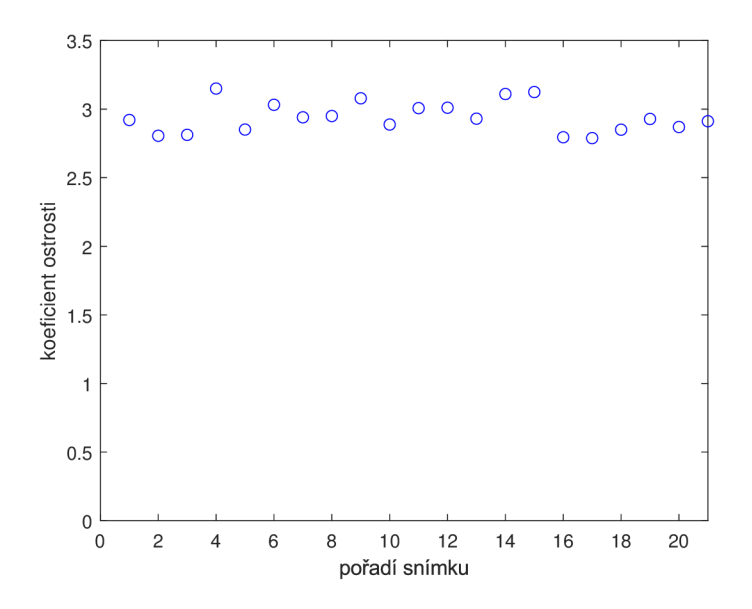

**0.0**  $V \cup C$  is a set of  $Q = \mathbb{X}$   $\mathbb{Y}$  is  $\mathbb{Y}$  $\mathop{\rm suv}\nolimits$ adí

Sum lze snížit průměrováním více pozorování nebo nemáme-li k dispozici více pozorování, tak můžeme vzít 4 pixely a jejich hodnoty zprůměrovat. Jedná se o zmenšování snímků, které je popsané v kapitole 2.4. Čím větší zmenšení, tím se více potlačí šum. Koeficienty ostrosti při různém koeficientu zmenšení budeme značit *G<sup>r</sup> <sup>a</sup>^,* kde *i* je pořadí snímku v sérii a r je koeficient zmenšení. V grafech na Obrázku 3.9 lze vidět, že již při použití koeficientu zmenšení 2 u všech snímků v sérii dokážeme rozhodnout o potenciální poloze zaostřovacího kroužku.

#### **Algoritmus detekce hrany se zmenšováním**

- 1. *I* snímek *r* koeficient zmenšení
- 2. **for** r := 1 **to** *počet zmenšení* **do**
- 3. zmenšení snímku *I* na snímek *L* s koeficientem zmenšení r
- 4. **algoritmus detekce hrany** pro snímek *L*
- 5.  $G'_a = s/p$
- 6. **end**

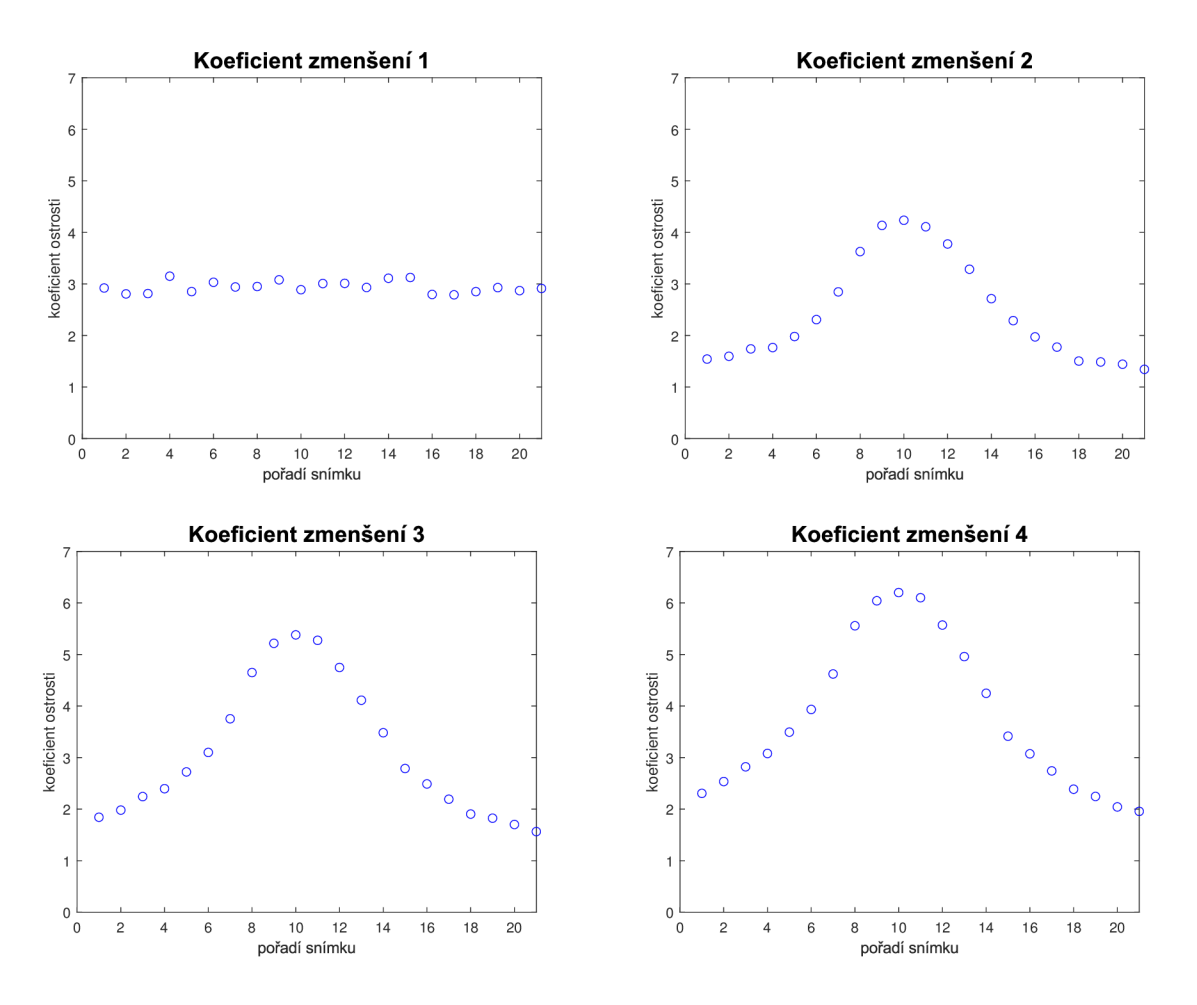

Obrázek 3.9: Koeficienty ostrosti  $G_{a(i)}^r$  při zmenšování snímků  $\mathcal{S}_{21}^3$ 

Vykreslíme-li si všechny koeficienty ostrosti jednotlivých snímků v sérii pro různé koeficienty zmenšení do jednoho grafu jako na Obrázku 3.10, můžeme vidět, že při zmenšení dochází k většímu rozdílu mezi maximální a minimální hodnotou koeficientů ostrosti příslušných snímků. Při vyšším koeficientu zmenšení se tento rozdíl již nezvyšuje, ale vrchol se začíná rozšiřovat.

Na jednotlivé hodnoty koeficientů ostrosti se můžeme dívat jako na statistická data, pomocí kterých jsme spočítali koeficienty špičatosti  $A_4$  pro jednotlivé koeficienty zmenšení r. Předpokládáme, že nejvhodnější koeficient zmenšení bude mít největší špičatost. Pro data z Obrázku 3.10 můžeme vidět hodnoty koeficientů špičatosti v Tabulce 3.1. Podle uvedeného předpokladu jsme zjistili, že nejvhodnější koeficient zmenšení je  $r = 1$ , tedy původní snímky, u kterých ale nedokážeme určit, zda jsou zaostřené nebo rozostřené.

| $A_4$   2,0943   1,8929   1,8609   1,7522   1,6746   1,6371   1,637 |  |  |  |
|---------------------------------------------------------------------|--|--|--|

Tabulka 3.1: Koeficienty špičatosti *A4* pro data z Obrázku 3.10

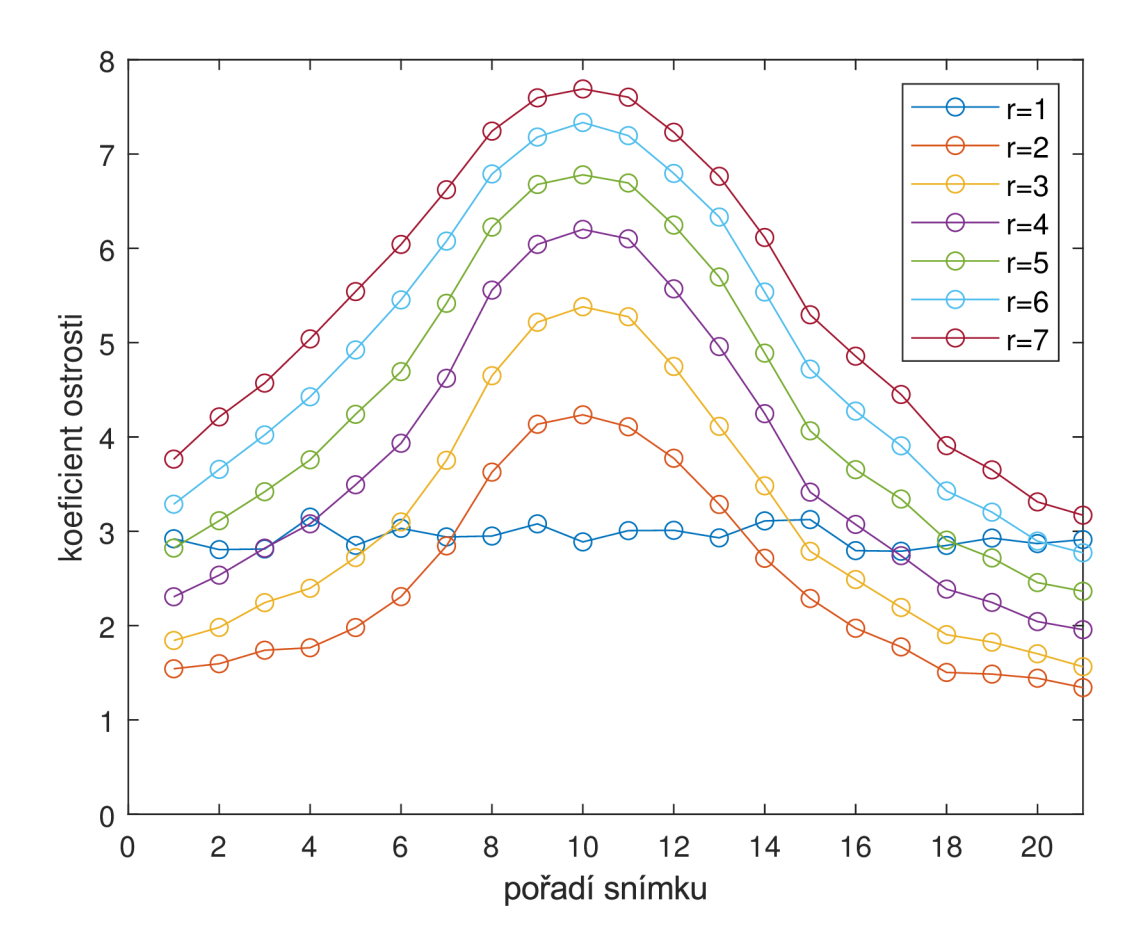

Obrázek 3.10: Koeficienty ostrosti  $G_{a(i)}^r$  snímků  $S_{21}^3$  pro různé koeficienty zmenšení r

Z tohoto důvodu jsme museli zavést míru vhodnosti koeficientu zmenšení *\x.* K tomu nám postačil rozdíl maximální a minimální hodnoty koeficientu ostrosti pro jednotlivé koeficienty zmenšení, kterým jsme příslušné koeficienty špičatosti vynásobili. Pokud by jeden snímek ze série obsahoval výraznou změnu v obraze jako na Obrázku 3.6, došlo by k nepříznivému ovlivnění  $\mu$ . Abychom odstranili vychýlené hodnoty, tak jsme místo rozdílu maximální a minimální hodnoty koeficientu ostrosti použili mezidecilové rozpětí 1.52 z daných koeficientů ostrosti pro příslušný koeficient zmenšení a touto hodnotou vynásobili koeficient špičatosti. Koeficienty míry vhodnosti zmenšení pro data z Obrázku 3.10 nalezneme v Tabulce 3.2. Z tabulky je patrné, že pro naše data je nejvhodnější koeficient zmenšení  $r = 4$ .

| $\mu$   0,6376   4,9645   6,3118   6,6506   6,6305   6,5111   6.4578 |  |  |  |
|----------------------------------------------------------------------|--|--|--|

Tabulka 3.2: Koeficienty míry vhodnosti zmenšení *\i* pro data z Obrázku 3.10

## Závěr

Téma bakalářské práce vychází z reálné problematiky zaostření objektivu při expedicích za úplným zatměním Slunce. Práce obsahuje matematický aparát potřebný k detekci hrany pozorovaného objektu v obraze, která slouží pro výpočet míry ostrosti jednotlivých snímků. Dále byly popsány numerické metody pro zjištění optimální polohy zaostřovacího kroužku, využívající zpracování obrazové informace.

Byla vytvořena jednoúčelová aplikace s použitím softwaru MATLAB pro nalezení nejvhodnější polohy zaostřovacího kroužku a určení optimálního koeficientu zmenšení pro redukci aditivního šumu v obraze. Vytvořená aplikace analyzuje 16-bitové černobílé snímky Slunce uspořádané v sérii s rozdílnou polohou roviny ostrosti. Na základě této série aplikace určí pozici optimální polohy zaostřovacího kroužku. K tomuto účelu byla použita metoda nejmenších čtverců a Newtona metoda pro nalezení stacionárního bodu. Ve snímcích obsahující velkou intenzitu aditivního šumu bylo potřeba tento šum potlačit. Pro potlačení aditivního šumu byla zvolena metoda využívající zmenšování snímků.

Při použití velkého přiblížení pozorovaného objektu se zvyšují projevy turbulence atmosféry, které v reálném čase geometricky deformují obraz. Toto znemožňuje pozorovateli stanovit optimální polohu zaostřovacího kroužku. Vyvinutá metoda určení optimální polohy zaostřovacího kroužku nám tento vliv výrazně potlačuje.

## Literatura

- [1] ČERMÁK, Libor a Rudolf HLAVIČKA. *Numerické metody.* Brno: Akademické nakladatelství CERM , 2005. ISBN 80-214-3071-0.
- [2] DVOŘÁKOVÁ, Ľubomíra. *Lineární algebra 1.* V Praze: České vysoké učení technické, 2013, 128 s. ISBN 978-80-01-05346-1.
- [3] JANYŠKA, Josef. *Analytická geometrie* [online]. Brno, 2020 [cit. 2021-02-16]. Dostupné z: <https://www.math.muni.cz/>janyska/AFPR-2020.pdf
- [4] KARÁSEK, Jiří a Ladislav SKULA. *Lineární algebra: teoretická část.* Brno: Akademické nakladatelství CERM , 2005. ISBN 80-214-3100-8.
- [5] KARPÍŠEK, Zdeněk. *Matematika IV: statistika a pravděpodobnost.* Vyd. 2., dopl. Brno: Akademické nakladatelství CERM , 2003. ISBN 80-214-2522-9.
- [6] KLÍMA, Miloš. *Zpracování obrazové informace.* V Praze: České vysoké učení technické, 1996, 177 s. ISBN 80-010-1436-3.
- [7] NECHVÁTAL, Luděk. Ústav matematiky. *MATEMATIKA online: Matematické inženýrství: Matematická analýza II* [online]. Brno: Ústav matematiky FSI VUT, 2005 [cit. 2021-02-28]. Dostupné z: <https://math.fme.vutbr.cz>
- [8] STARHA, Pavel. *Aplikace numerických metod zpracování obrazové informace.* Brno, 2015. Habilitační práce.
- [9] MATLAB & SIMULINK. *HUMUSOFT* [online]. Praha: HUMUSOFT, 1991 [cit. 2021-4-19]. Dostupné z: <https://www.humusoft.cz/matlab/details/>
- [10] Image noise. *Wikipedia: the free encyclopedia* [online]. San Francisco (CA): Wikimedia Foundation, 2001- [cit. 2021-5-21]. Dostupné z: [https://en.wikipe](https://en.wikipe-)[dia.org/w](http://dia.org/)iki/Image noise

## Seznam použitých zkratek a symbolů

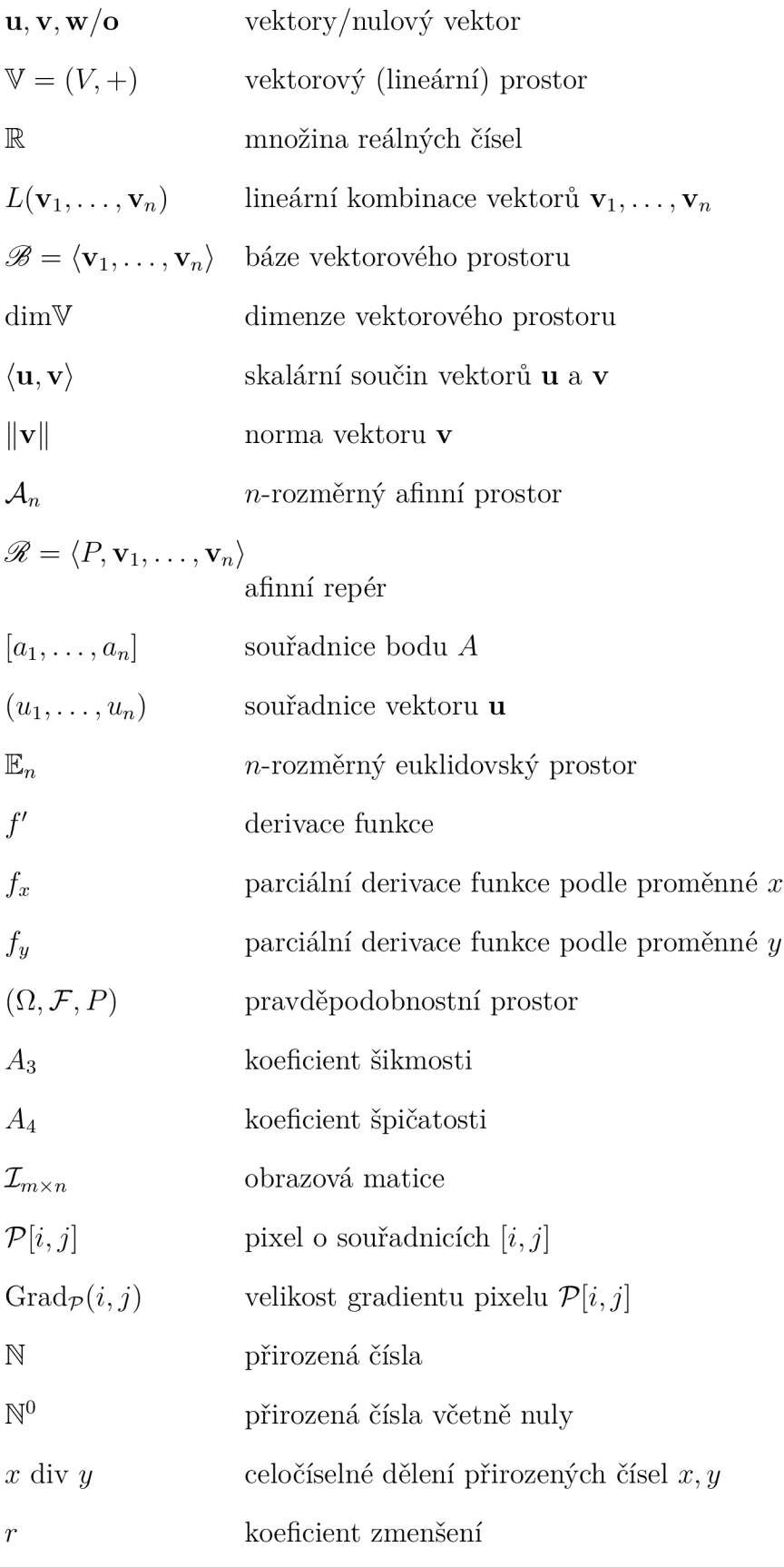

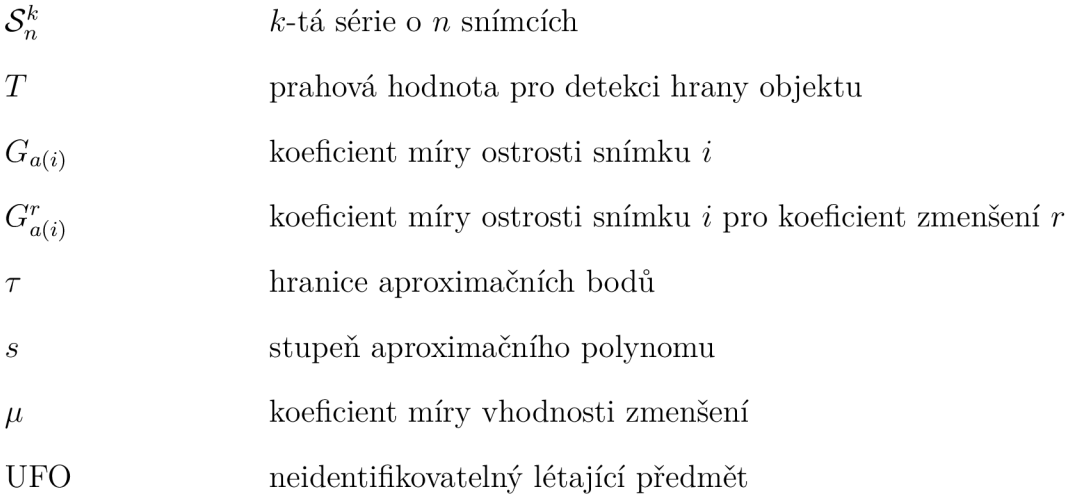

## Přílohy

## A Vývojový diagram výpočtu

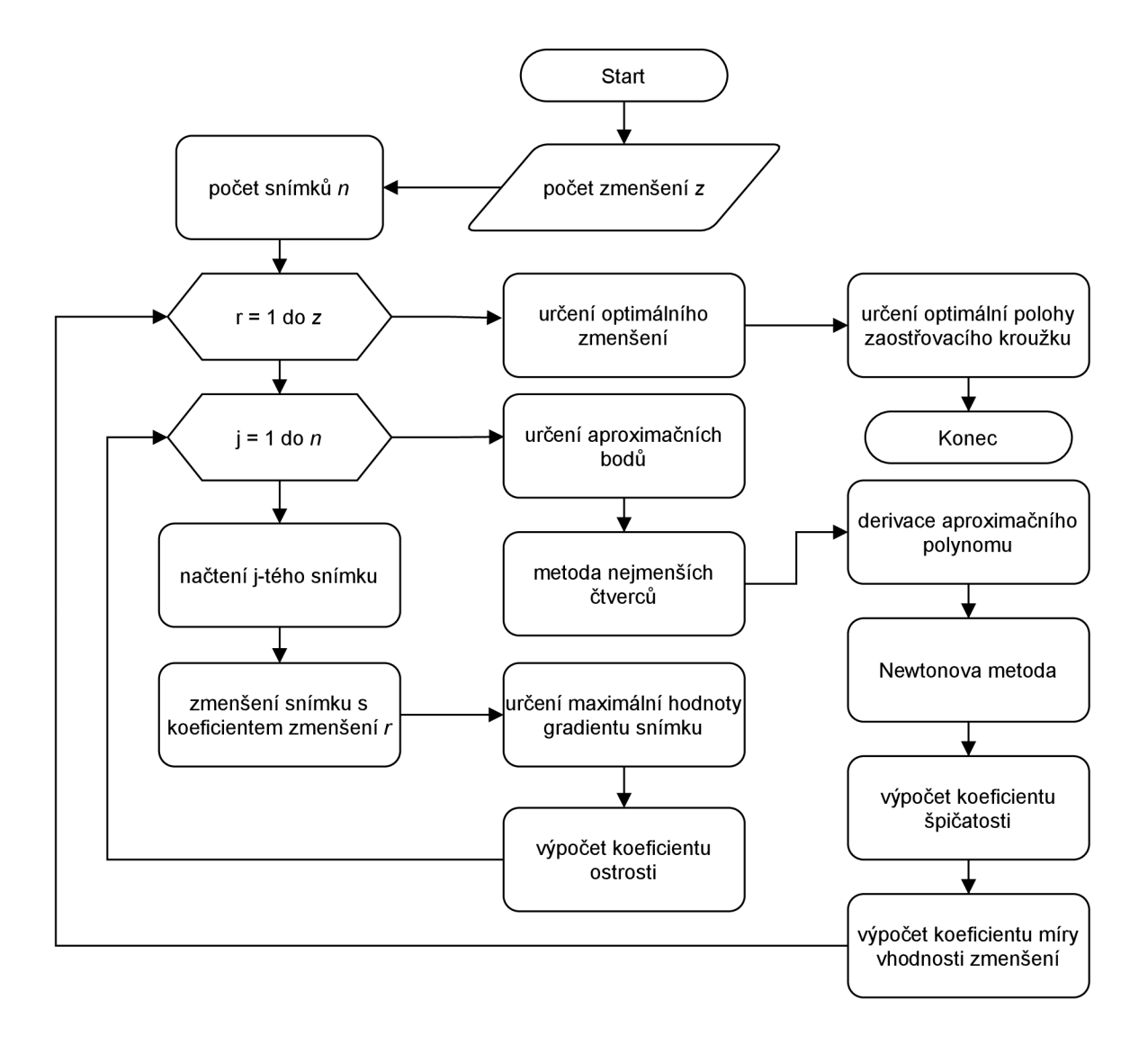

## $\, {\bf B}$ Testovací snímky a kódy v ${\bf MATLAB U}$

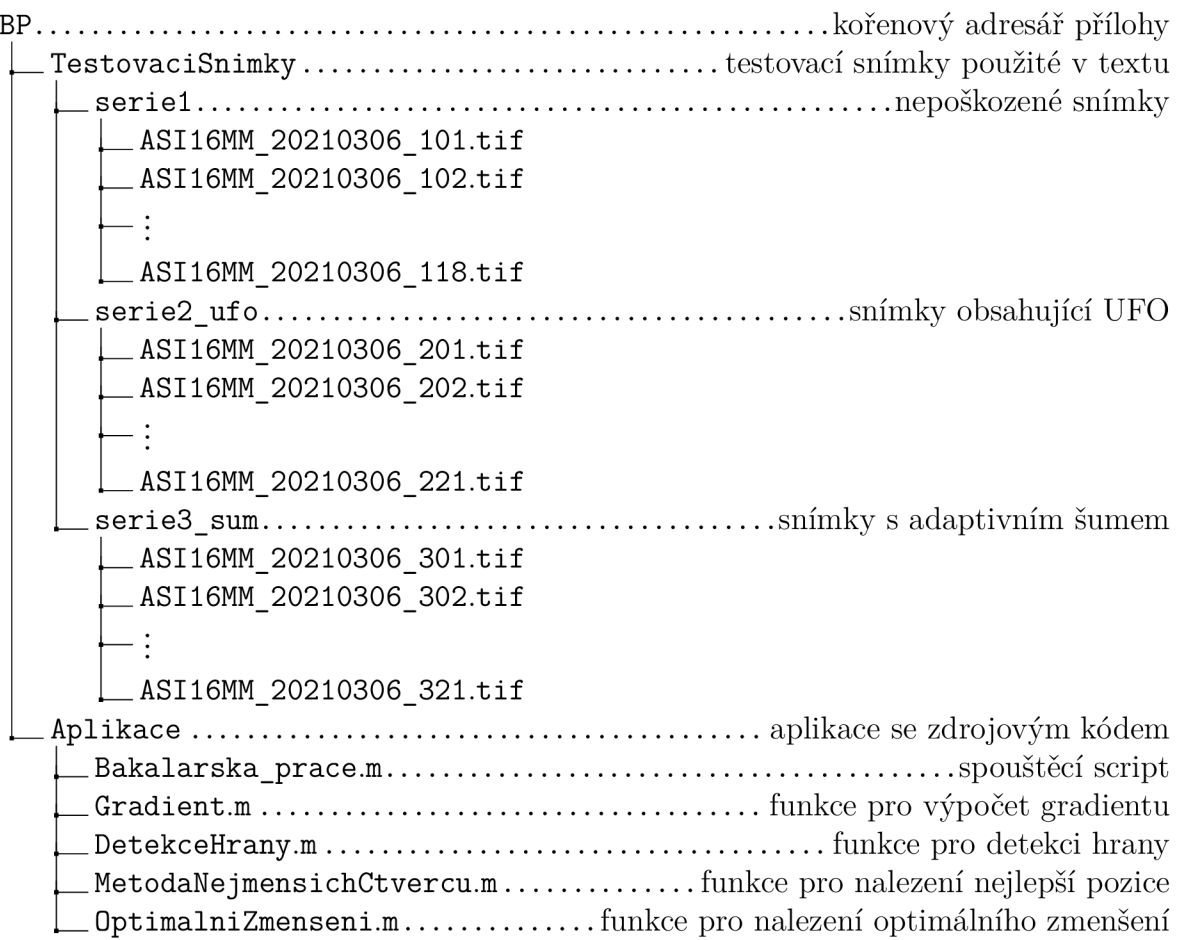